## **Google — Lurkmore**

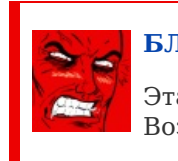

#### **[БЛДЖАД!](https://lurkmore.gay/%D0%91%D0%BB%D0%B4%D0%B6%D0%B0%D0%B4)**

Эта статья полна любви и обожания. Возможно, стоит добавить немного [критики?](https://lurkmore.gay/%D0%9D%D0%B5%D0%BD%D0%B0%D0%B2%D0%B8%D1%81%D1%82%D1%8C)

# Google

«Он снова щелкнул пальцами и к нему подошла уже знакомая китаянка. Разноглазый взял ее за руку и положил на стол. Потом сосредоточенно посмотрел на нее. Девушка вскрикнула и завыла, одернув руку, — ее запястье висело, как тряпка…

— Я умею ломать! — улыбаясь, сказал разноглазый… — Очень удобно, когда надо узнать какую-нибудь информацию… Лучше, чем Гугль!

#### »

«Набрал «хуйня» в яндексе — нашлось 3 млн. Набрал «хуйня» в гугле — нашлось 8 млн. Вывод: всякую хуйню лучше искать в гугле! »

*— Нагуглено с просторов инета*

**Google** (евр. рас. : גוגל, *Гугл, Гугля, Гоголь, Elgoog, Пщщпду*) самая известная поисковая система в мире, созданная университетскими друзьями, расовым [русским](https://lurkmore.gay/%D0%9C%D0%BE%D1%81%D0%BA%D0%B0%D0%BB%D1%8C) [евреем](https://lurkmore.gay/%D0%95%D0%A0%D0%96) и расовым [американским](https://lurkmore.gay/%D0%9F%D0%B8%D0%BD%D0%B4%D0%BE%D1%81) евреем при всяческом содействии Всемирного [Правительства.](https://lurkmore.gay/ZOG)

Также Google Inc. — Империя добра (в противовес [Империи](https://lurkmore.gay/%D0%9C%D0%B0%D0%B9%D0%BA%D1%80%D0%BE%D1%81%D0%BE%D1%84%D1%82) зла, на которую она, впрочем, со временем становится все более и более похожа, вплоть до неразличимости). Какбэ намекает нам тот факт, что иконка в браузере от гугля чуть менее, чем полностью похожа на флажок от винды мелкософта, только повёрнутого на [-π/2.](https://lurkmore.gay/%D0%9C%D0%B0%D1%82%D0%B0%D0%BD)

С учетом того, что Гугл уже владеет почти всем миром но тайно, мы понимаем, что Google — масоны XXI века. Они несут зло и несчастье в бытие любого индивидуума, хочет он того или нет.

Название поисковой системы *Гугл* превратилось в глаголы как минимум в русском, английском, немецком, японском и латышском языках (*google it!*, *погугли!*, *Googeln hilft!*, и *paguglē!* тут на 29 языках), в более широком смысле — название [поисковой](http://www.thewire.com/technology/2012/12/how-do-you-saw-google-other-languages/59096/) системы вообще. Оговорки типа «ну, тогда я погуглил в [Яндексе»](https://lurkmore.gay/%D0%AF%D0%BD%D0%B4%D0%B5%D0%BA%D1%81) с каждым годом распространяются все ширее и [ширше.](https://lurkmore.gay/%D0%94%D0%B0%D0%B4%D1%83%D0%B4%D0%B0) В [луркоязе](https://lurkmore.gay/%D0%9B%D1%83%D1%80%D0%BA%D0%BE%D1%8F%D0%B7) данные глаголы не используются, применяется аналог [«луркать](https://lurkmore.gay/Lurk_more)» вне зависимости от инструмента, как-то: поисковая система [Lurkmoar](https://lurkmore.gay/%D0%A3%D1%8E%D1%82%D0%BD%D0%B5%D0%BD%D1%8C%D0%BA%D0%BE%D0%B5), сабж или [что-то](https://lurkmore.gay/%D0%9D%D0%81%D0%A5) ещё. Помогал искать [порно](https://lurkmore.gay/%D0%9F%D0%BE%D1%80%D0%BD%D0%BE%D0%B3%D1%80%D0%B0%D1%84%D0%B8%D1%8F) с 1998 года, однако с 2012 [уже](https://lurkmore.gay/%D0%A3%D0%B6%D0%B5_%D0%BD%D0%B5_%D1%82%D0%BE%D1%82) не тот и ищет только если хорошо [попросишь](http://www.hwp.ru/news/Google_ustanovil_dopolnitelnie_filtri_dlya_otseivaniya_porno_resursov_iz_rezultatov_poiskovih_zaprosov_111701/). По этой причине была попытка запилить пародию Booble, которая ведёт себя строго наоборот, но пародия сия оказалась скорее лулзовой, чем работоспособной.

Гугл такой гугл

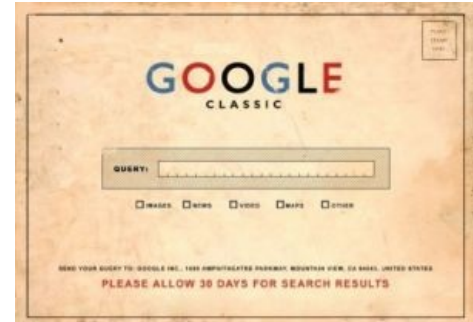

Гугл-олдфаг

## **Вас что, на гугле забанили?**

#### **Вас что, на гугле забанили?** — призыв к [луркмоару.](https://lurkmore.gay/%D0%9B%D1%83%D1%80%D0%BA%D0%BC%D0%BE%D0%B0%D1%80)

Пребывая [inb4](https://lurkmore.gay/Inb4) такой реплики, в ответ на тот или иной вопрос в бложике, чятике или на форуме вопрошающий добавляет к своему вопросу дисклеймер: «В Гугле не нашёл»/«Гугл молчит».

**Бан на гугле** — метафора последствий обильнейшего мата в [камментах,](https://lurkmore.gay/%D0%9A%D0%B0%D0%BC%D0%BC%D0%B5%D0%BD%D1%82) придуманная **fon Butterfly'**ем в ходе транспортноэкономических [дискуссий.](https://lurkmore.gay/%D0%A1%D1%80%D0%B0%D1%87)

Если я приведу здесь все маты, которые звучали в адрес ... , меня забанят даже на гугле.

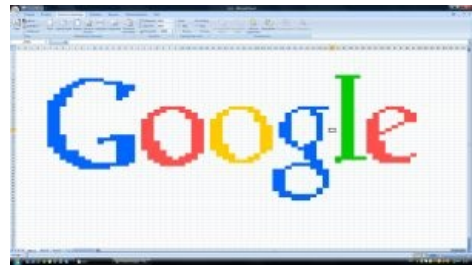

Пиксель-арт

#### — *fon Butterfly*

**Забанен гуглём** — термин, используемый [сеошниками](https://lurkmore.gay/SEO) в случаях, когда сайт пропадает из результатов поиска.

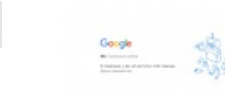

Бан на гугле. Grammar nazi негодуэ.

Меня тоже забанили на гугле. [Бульбостан](http://tech.onliner.by/2013/07/19/byfly-14) срёт кирпичами

И еще один. Крым тоже забанили в гугле

#### **Примеры применения**

- Дай [линк](https://lurkmore.gay/%D0%9B%D0%B8%D0%BD%D0%BA) на [башорг.](https://lurkmore.gay/%D0%91%D0%B0%D1%88%D0%BE%D1%80%D0%B3)
- Гугл ит.
- А кто знает, как писать на [ПХП](https://lurkmore.gay/%D0%9F%D0%A5%D0%9F)
- Гугл все знает.
- Люди, дайте [линк](https://lurkmore.gay/%D0%9B%D0%B8%D0%BD%D0%BA) на [торрент](https://lurkmore.gay/%D0%A2%D0%BE%D1%80%D1%80%D0%B5%D0%BD%D1%82) с [евой](https://lurkmore.gay/index.php?title=%D0%A1%D0%BC%D0%B5%D1%85%D1%83%D0%B5%D1%87%D0%BA%D0%B8:%D0%95%D0%B2%D0%B0%D0%BD%D0%B3%D0%B5%D0%BB%D0%B8%D0%BE%D0%BD&action=edit&redlink=1).
- А погуглить уже не судьба?
- Где найти «…»?

на хуй»

- Тебя забанили в гугле?
- слушай, не знаешь чем клеить линолеум?

— нет. гугль тебе в помощь. — ну там клеем каким, или прибор есть? — да не знаю я! отстань! тебя чо, на гугле забанили? — нет, ты чо?! проходит пара минут... — слушай, а за что могут на гугле забанить?

Google

Гугл всё знает! Особенно, какой [флаг](https://lurkmore.gay/%D0%9F%D1%80%D0%BE%D1%82%D0%B5%D0%BA%D1%82%D0%BE%D1%80%D0%B0%D1%82_%D0%91%D0%BE%D0%B3%D0%B5%D0%BC%D0%B8%D0%B8_%D0%B8_%D0%9C%D0%BE%D1%80%D0%B0%D0%B2%D0%B8%D0%B8) у России  $-\frac{b}{420214}$  $-\frac{b}{420214}$  $-\frac{b}{420214}$ 

— а гугель отменили или религия не позволяет?

— Гугль — это Матрица, чем меньше его спрашивать, тем слабее будут машины во время Великой Битвы

Еду в общественном транспорте. Позади меня — две [базарные](https://lurkmore.gay/%D0%9C%D0%B5%D1%82%D1%80%D0%BE%D0%B1%D0%B0%D0%B1%D0%BA%D0%B0) бабки (Б1 и Б2). То есть натурально базарные, обсуждают покупателей, цены и т. п. Входит модная девушка и одной из этих бабок наступает на ногу. Дальше следует долгий и шумный скандал, бабки сообща доводят девушку до слез и та бросается к выходу на ближайшей остановке. И тут одна из бабок кричит ей вслед: Б1: Загугли! Девушка убегает, я в непонятках. Б2: Что это за слово такое — «загугли»? Б1: не знаю, у меня старший все время так говорит. Я так думаю, это теперь по-ихнему «пошел В последнее время в Гугл посылают даже преподаватели вузов в ответ на вопросы студентов.

#### **Ссылки для забаненных**

- Не пускают на Гугл [попробуй](http://guugle.com.ua/) Гууглю
- **[Google](https://google.it/) IT** Итальянский гугл

#### **Мифология**

#### **I see what you did there.**

Информация в данной статье приведена по состоянию на 2012 год. Возможно, она уже безнадёжно устарела и заинтересует только слоупоков.

В среде [красноглазиков](https://lurkmore.gay/%D0%9A%D1%80%D0%B0%D1%81%D0%BD%D0%BE%D0%B3%D0%BB%D0%B0%D0%B7%D0%B8%D0%BA%D0%B8) бытует поверье, что офис Гугла — некая разновидность рая на земле, где (в отличие от всего остального мира) к ним будут относиться по-человечески. Согласно легендам, сотрудников Гугла [бесплатно](https://lurkmore.gay/%D0%A5%D0%B0%D0%BB%D1%8F%D0%B2%D0%B0) кормят, поят, дают возможность смотреть Star [Trek](https://lurkmore.gay/Star_Trek) в любое время дня и ночи, и даже разрешают писать программы на [Хаскеле](https://lurkmore.gay/Haskell) и [Лиспе](https://lurkmore.gay/LISP) в свободное от работы время. А также один день в месяце, обычно в четверг, персонал делает все что пожелает, главное чтоб от этого была хоть какая-нибудь польза гуглю. Счастливые айтишники от млада до велика ходят по кампусу в футболках и ездят на скутерах, в некоторых офисах прозрачные стены, на которых пишут маркерами, снаружи муляж скелета тиранозавра в полный рост, бесплатная кухня (даже суши кормят!), везде витаминная вода, а также есть специальная газета Testing on the Toilet, которая развешана по туалетам и повествует о благости test driven development. И [питон,](https://lurkmore.gay/%D0%9F%D0%B8%D1%82%D0%BE%D0%BD) питон везде. Если же вы все еще считаете, что это миф, то можете пройти по этой [ссылке](http://zyalt.livejournal.com/329189.html) и убедиться, что все это не мифы.

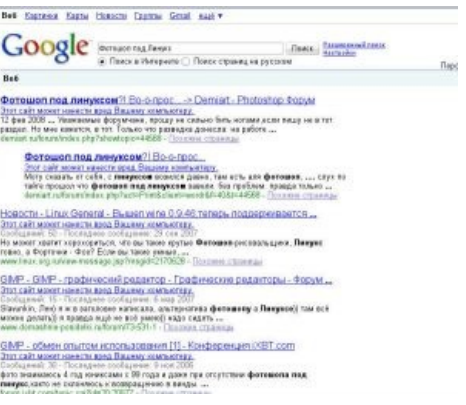

Вирусы! Тысячи их!

По [легенде](https://lurkmore.gay/%D0%93%D0%BE%D1%80%D0%BE%D0%B4%D1%81%D0%BA%D0%B8%D0%B5_%D0%BB%D0%B5%D0%B3%D0%B5%D0%BD%D0%B4%D1%8B), название происходит от Googol (g*oo`gol*) — псевдоматематического термина, обозначающего единицу с сотней нулей. Это очень [большое](https://lurkmore.gay/%D0%AD%D1%82%D0%BE_%D0%BE%D1%87%D0%B5%D0%BD%D1%8C_%D1%81%D0%B8%D0%BB%D1%8C%D0%BD%D0%BE%D0%B5_%D0%BA%D0%BE%D0%BB%D0%B4%D1%83%D0%BD%D1%81%D1%82%D0%B2%D0%BE) число. Однако, есть число ещё большее — гуглплекс, оно записывается как единица с гуголом нулей. На [самом](https://lurkmore.gay/%D0%9D%D0%B0_%D1%81%D0%B0%D0%BC%D0%BE%D0%BC_%D0%B4%D0%B5%D0%BB%D0%B5) же деле гугли — [еврейское](https://lurkmore.gay/%D0%95%D0%A0%D0%96) сладкое кушанье в субботу. Учитывая, что оба создателя — [ЕРЖ](https://lurkmore.gay/%D0%95%D0%A0%D0%96), — это [символизирует](https://lurkmore.gay/%D0%A1%D0%B8%D0%BC%D0%B2%D0%BE%D0%BB%D0%B8%D0%B7%D0%B8%D1%80%D1%83%D0%B5%D1%82)[.](http://www.hrono.info/libris/lib_r/rozanvsaharne.html) А учитывая, что делается это кушанье, по-видимому, из яйца, а [яйцо](https://lurkmore.gay/%D0%AF%D0%B9%D1%86%D0%BE) какбы обозначает в мифологиях «весь мир», — [символизирует](https://lurkmore.gay/%D0%A1%D0%B8%D0%BD%D0%B4%D1%80%D0%BE%D0%BC_%D0%9F%D0%BE%D0%B8%D1%81%D0%BA%D0%B0_%D0%93%D0%BB%D1%83%D0%B1%D0%B8%D0%BD%D0%BD%D0%BE%D0%B3%D0%BE_%D0%A1%D0%BC%D1%8B%D1%81%D0%BB%D0%B0) ещё сильнее. А по словарю Даля «подгуглить» — поддеть, надуть, облапошить.

### **Гугл и мировое господство**

Следующие факты показывают, что Гугл и Мировое Господство взаимодополняющие (если не взаимозамещающие) вещи. [Основатели](http://www.google.ru/intl/ru/corporate/) Гугла — Лэрри [Пейдж](https://lurkmore.gay/Deus_Ex) и Сергей [Брин.](https://lurkmore.gay/Half-Life)

- 29 января 2009 года стало известно, что [швейцарская](http://www.gearcrave.com/2009-01-29/swiss-police-discover-pot-farm-with-google-earth/) полиция c помощью Google Earth нашла огромную плантацию марихуаны. Это как бы говорит нам, что Google is [watching](https://lurkmore.gay/1984) you.
- В феврале 2009 ряд любителей нашли странный квадратный объект размером с Уэльс западнее Испании с помощью программы Google Океан, и логично предположили, что это и есть та самая Атлантида. Однако, вскоре представитель Google опровергнул это сообщение, указав на то, что это мол издержки сканирования сонарами океанического дна. Но мы-то с вами прекрасно знаем, как оно на [самом](https://lurkmore.gay/%D0%92%D0%BB%D0%B0%D1%81%D1%82%D0%B8_%D1%81%D0%BA%D1%80%D1%8B%D0%B2%D0%B0%D1%8E%D1%82) деле.

[Чудинов,](https://lurkmore.gay/%D0%A7%D1%83%D0%B4%D0%B8%D0%BD%D0%BE%D0%B2) кстати, ещё раньше нашёл в Google Earth [славянские](https://lurkmore.gay/%D0%94%D0%BE%D0%BB%D0%B1%D0%BE%D1%81%D0%BB%D0%B0%D0%B2%D0%B8%D0%B5) письмена.

- 14 мая 2010 года корпорация Google призналась, что «[случайно»](https://lurkmore.gay/%D0%A1%D0%BB%D1%83%D1%87%D0%B0%D0%B9%D0%BD%D0%BE) собирала данные, передаваемые через wifi-сети. Программный комплекс машин Street View оказался настроен неподобающим образом — он записывал всё, что ловилось в wifiэфире. По словам Google, виноват некоторый инженер, запиливший фичу без долгих [размышлений](https://lurkmore.gay/%D0%9D%D0%B0_%D1%81%D0%B0%D0%BC%D0%BE%D0%BC_%D0%B4%D0%B5%D0%BB%D0%B5) о законности. Но мы-то знаем!
- Осенью того же 2010-го «[случайно»](https://lurkmore.gay/%D0%A1%D0%BB%D1%83%D1%87%D0%B0%D0%B9%D0%BD%D0%BE) [получил](http://top.rbc.ru/society/23/10/2010/486817.shtml) личные данные граждан нескольких стран.

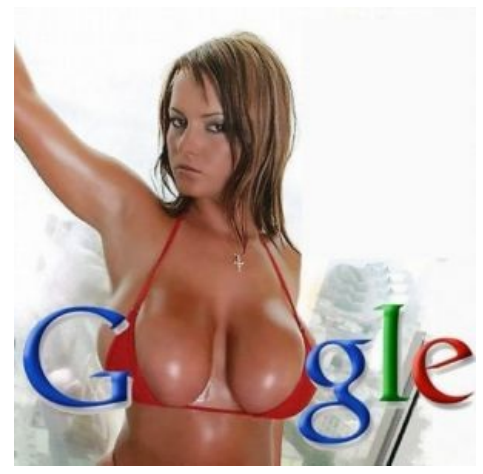

Just google it.

- В загребущие щупальца Гугла попадают даже [ахтунги](https://ru.wikipedia.org/wiki/Gayglers).
- С помощью сервиса Adwords (см. ниже) Гугл может забанить уже [по-настоящему,](http://pn14.info/?p=111097) являясь, учитывая глобальность и значимость сервиса, как для мира, так и для самого Гугла, вполне себе глобальным мировым цензором.
- На самом деле, гугль сохраняет кукисы, которые представляют собой хитрожопый номер пользователя, на серверах гугля с этим номером ассоциируются все его запросы. При помощи несложной программы гугль создает психологический (и не только) портрет пользователя. При помощи гугл-мэпс, когда юзер мутит маршрут, выявляется географическое местонахождение пользователя. При помощи своих «сервисов» гугл может определить о пользователе практически всё: пол, возраст, адрес, финансовое состояние, состояние здоровья и т. д. и т. п. При ассоциации этих данных со всякими «вконтактами», можно получить и фото юзера (хотя оно и не нужно). Полученные данные юзаются для собственной рекламы, введите в нем что-нибудь, что предлагают у вас в городе и в другом городе, и(!), вуаля: предложения вашего города найдутся сразу же (юзается в европе, где по IP не выявляется точный город). Еще полученные точные данные продаются другим организациям, с прямыми наводками,

типа «этому челу нужен кредит». Таким образом гугл на сегодня есть самая большая рекламная платформа на планете.

В собственной ОС [Android](https://lurkmore.gay/Android) гугль может удаленно устанавливать и удалять софт, и не только.

Most funny video ever, [Google](https://www.youtube.com/watch?v=7Kot2oe1xpQ) Toilet Сортир Гугл.

- В феврале 2012 года [выяснилось,](http://www.computerra.ru/36499/google-oshtrafovali-na-ochen-krupnuyu-summu-l/) что Корпорация Добра следила за пользователями Safari, даже если пользователи просили этого не делать. За что гуглец и был анально покаран Федеральной торговой комиссией США на сумму \$22.5 млн (кстати, смешные деньги для гуглюшек).
- В мае 2013 года [выяснилось](http://www.3dnews.ru/660943), что Google систематически вскрывает переписку клиентов своей почтовой службы Gmail с целью предоставления более целевой рекламы юзерам данного сервиса, однако на все [обвинения](https://lurkmore.gay/%D0%A7%D1%82%D0%BE-%D1%82%D0%BE_%D0%BF%D0%BB%D0%BE%D1%85%D0%BE%D0%B5) Гугль ответил лишь «Вы говорите об этом так, будто в этом есть что-то плохое».
- В Корпорации Добра разрабатывают не только алгоритмы ранжирования, но и передовые алгоритмы  $\bullet$ масштабного уклонения от налогов. [Крыса-кун](https://lurkmore.gay/%D0%9A%D1%80%D1%8B%D1%81%D0%B0-%D0%BA%D1%83%D0%BD) [гарантирует](http://www.cnews.ru/top/2013/05/20/byvshiy_sotrudnik_obvinil_google_v_krupnom_uklonenii_ot_uplaty_nalogov_529240) это. Вообще, по поводу налогов к гуглюшкам [есть](http://www.rg.ru/2013/07/18/google-nalogi-site.html) [масса](http://lenta.ru/news/2012/11/29/tax/) [вопросов](http://ru.reuters.com/article/topNews/idRUMSE94F03K20130516).
- Если вы что-нибудь купите в Google Play и поедете туда, где он не доступен, то ваша покупка [автоматически](http://habrahabr.ru/post/190468/#habracut) удалится, ведь Google следит за вами!
- Корпорация Добра настолько беспощадна в своей Доброте, что проверяет все фоточки даже в закрытых альбомах и в случае чего стучит [напрямую](http://habrahabr.ru/post/204760/) в ZOG. Делается это якобы для борьбы с детским проном, но ежу понятно, что с помощью этого чудесного [телекрана](https://lurkmore.gay/1984) можно решать множество других [полезных](https://lurkmore.gay/%D0%91%D0%B5%D0%B7%D0%B4%D0%BD%D0%B0_%D0%B0%D0%BD%D0%B0%D0%BB%D1%8C%D0%BD%D0%BE%D0%B9_%D0%BE%D0%BA%D0%BA%D1%83%D0%BF%D0%B0%D1%86%D0%B8%D0%B8) задач.
- Гугл также проверяет все файлы, загружаемые на его сервисы, и стучит в [полицию,](http://habrahabr.ru/post/204760/) если что.
- Ныне отправка [CP](https://lurkmore.gay/CP) по электронной почте или через другие сервисы гугла для пользователей в США  $\bullet$ чревата автоматическим сообщением в органы и последующей оперативной «разработкой».
- Волевым решением Корпорация Добра и [Microsoft](https://lurkmore.gay/Microsoft) заставили ASUS прекратить выпуск Transformer Pad'ов просто потому, что им не понравилось соседство ОСи конкурента. В [действительности,](http://www.3dnews.ru/811031) Microsoft и Google сегодня имеют один и тот же конгломерат совладельцев, их окончательная консолидация приходилась на 2014-2015 годы, данное действие предназначено для создания видимости конкуренции и повышения продаж девайсов. Зачем вам два девайса если можно обойтись одним девайсом [2](https://lurkmore.gay/2_%D0%B2_1) в 1?
- Google на пару с Microsoft угрожают создателям Adblock'a [иском](http://news.softpedia.com/news/Microsoft-Google-Others-Threaten-to-Sue-Adblock-Plus-Creator-467035.shtml). Причина совместных действий см. пункт выше.

## **Доказательства божественной природы Google**

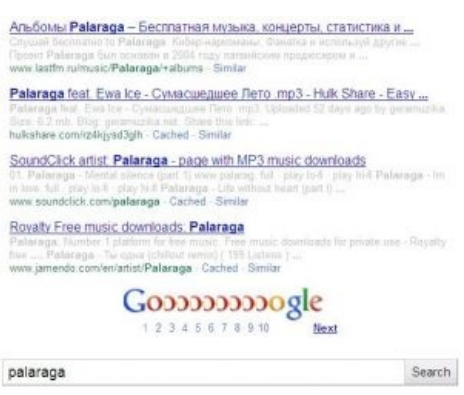

Google God. Божественность Гугла

#### в глюках

## «Я верю машине. Машины сделали наш мир таким, какой он есть! Но гугл... это не просто машина... это сверхинтелект! Сверх разум! »

*— Анонимус*

- 1. Google знает всё (всесведущ), и это может быть доказано научно. Он индексирует более триллиона веб-страниц, что больше любого другого поисковика. Google не только наиболее близок к всезнанию, но и способен сортировать это колоссальное знание, применяя свою запатентованную технологию PageRank и анализ сопоставления гипертекста, делая информацию доступной для смертных.
- 2. Google вездесущ. Миллиарды проиндексированных страниц находятся во всех уголках мира. С распространением беспроводных сетей можно будет получить доступ к Google из любого места, что делает Его истинно вездесущим.
- 3. Google отвечает на молитвы. Можешь вознести молитву Ему, ища ответ на свой вопрос или проблему. Спроси Его, и Он укажет путь, но дальше ты должен идти сам.
- 4. Google потенциально бессмертен. Он не может считаться физическим существом как мы. Его Алгоритмы распределены по многим серверам, и если что-то случится с одним, то другие датацентры его замещают. Теоретически Google может длиться вечно.
- 5. Google бесконечен. Интернет может расти безгранично, и Google всегда будет индексировать его неограниченный рост.
- 6. Google помнит всё. Google регулярно кэширует веб-страницы и сохраняет на мощных серверах. Фактически, публикуя свой материал в интернете, обретаешь вечную жизнь в кэше Google, даже после смерти.
- 7. Google не может причинить зла, то есть всемилостив. Часть корпоративной философии Google в том, что компания может зарабатывать, не будучи плохой.
- 8. Бог есть сущность, к которой смертные обращаются в трудную минуту, и Google соответствует этому как нельзя лучше. Согласно Google trends, слово «Google» ищут чаще, чем слова «[God»](https://lurkmore.gay/%D0%91%D0%BE%D0%B3), [«Jesus»](https://lurkmore.gay/%D0%98%D0%B8%D1%81%D1%83%D1%81), «Allah», [«Buddha](https://lurkmore.gay/%D0%91%D1%83%D0%B4%D0%B4%D0%B0)», «Christianity», [«Islam»](https://lurkmore.gay/%D0%98%D1%81%D0%BB%D0%B0%D0%BC), «Buddhism» и «[Judaism](https://lurkmore.gay/%D0%98%D1%83%D0%B4%D0%B0%D0%B8%D0%B7%D0%BC)» вместе [взятые.](https://lurkmore.gay/%D0%A5%D1%8D%D0%BD%D0%BA)
- 9. Google может читать мысли посредством броузера. Стоит ввести в поисковике пару букв, и он тут же покажет, что вы хотели ввести. Показывает всегда правильно, даже если вы себе в этом не сознаетесь.

Есть даже [церковь](http://www.thechurchofgoogle.org/), где Гугл признали [богиней](https://lurkmore.gay/%D0%91%D0%BE%D0%B3%D0%B8%D0%BD%D1%8F).

### **Другие сервисы**

Google Project Glass - [Русская](https://www.youtube.com/watch?v=aX5xzyuUxgE) версия Очки гугл

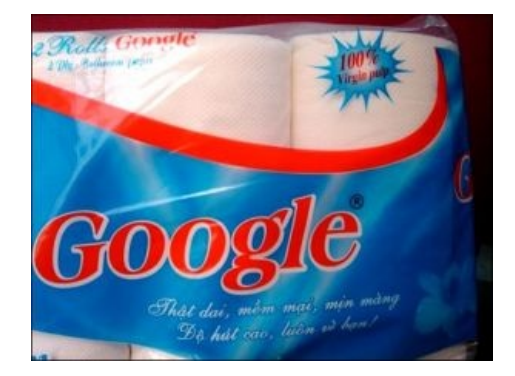

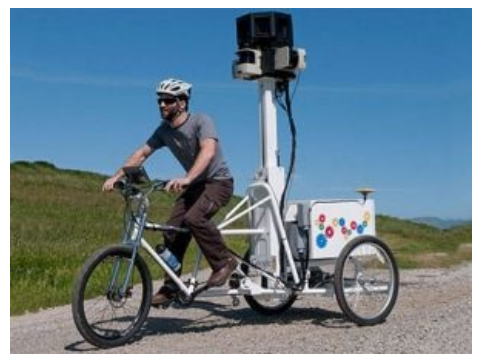

Google Street View

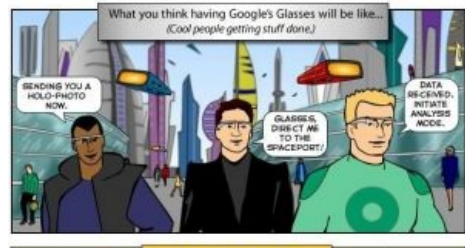

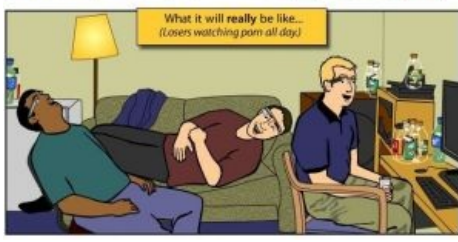

С очками «Гугл» [ты](https://lurkmore.gay/%D0%A2%D1%8B) станешь ближе к будущему.

## «Из немецкого города Петтинг [\(Petting\)](https://lurkmore.gay/%D0%9A%D1%83%D0%BD%D0%B8) в [австрийский](https://lurkmore.gay/%D0%A1%D0%B5%D0%BA%D1%81) Фукинг (Fucking) можно доехать на автомобиле за 40 минут. »

*— Google Earth, Maps*

Для достижения мирового господства гугл применяет не только поисковую систему, но и много других средств.

- Google Earth, Maps программа для [тотального](https://lurkmore.gay/ZOG) контроля над планетой со спутников. Большая часть донесений спутников-шпионов выкладывается на всеобщее обозрение.
- Google Mars, Moon недоделанные, но уже рабочие версии карт наших соседей.
- [Google](https://www.google.com/mapmaker) Map Maker добровольная помощь вышеуказанному сервису: пользователи помогают Гуглу улучшать карту Google Maps. Что характерно, все права на нарисованное пользователями на карте полностью передаются Гуглу (в отличие, скажем, от Википедии или нашего Уютненького, где правки принадлежат самим пользователям). Более того, созданные пользователями геоданные может юзать только сам Гугл, их нельзя, скажем, загрузить себе на GPS-навигатор. Рай и свобода для всех. В Рашке данный сервис недоступен из-за [санкций](https://lurkmore.gay/%D0%A1%D0%B0%D0%BD%D0%BA%D1%86%D0%B8%D0%B8_%D0%BF%D1%80%D0%BE%D1%82%D0%B8%D0%B2_%D0%A0%D0%BE%D1%81%D1%81%D0%B8%D0%B8) (слава Б-гу, ведь есть [Openstreetmap](http://openstreetmap.org/) и [Wikimapia\)](http://wikimapia.org/).
- Google Groups сервис дискуссионных групп для обсуждения преступных планов. Также позволяет контролировать usenet и [Fido.](https://lurkmore.gay/Fido)
- [Blogger](https://lurkmore.gay/Blogspot.com) б(л)огохостинг, тоже упрощает поиск [мыслепреступлений](https://lurkmore.gay/1984).
- Picasa позволяет добровольно отправлять гуглу свои фотографии и организовывать их в альбомы, для упрощения досмотра. В последних версиях появилось распознавание лиц, которое умеет находить одного и того же человека на сотнях фотографий, что внушает страх даже тем, кто никогда не страдал паранойей.
- AdSense и AdWords контекстная реклама, один из основных источников средств на содержание всего остального.
- Analytics позволяет добровольным осведомителям гугла (к примеру, [уютненькому\)](https://lurkmore.gay/%D0%A3%D1%8E%D1%82%D0%BD%D0%B5%D0%BD%D1%8C%D0%BA%D0%BE%D0%B5) вставить в свой сайт скрипт, отправляющий гуглу данные о посетителях. Попутно позволяет анализировать посещаемость сайта. При продолжительном юзании сайтов, в которых установлен GA, и авторизованном аккаунте в гугле, гугл начинает выдавать эти сайты в первые строки поисковой выдачи, например, если долго юзать лурку, то на все случаи жизни гугл начнет показывать лурку, что с одной стороны удобно, а с другой стороны гугл знает, что ты читаешь.
- Google [Hangouts](https://lurkmore.gay/Jabber) и Gmail сервисы обмена сообщениями (письмами), созданы для слежения и изучения переписки граждан. Логотип последней представляет собой [масонский](https://lurkmore.gay/%D0%9C%D0%B0%D1%81%D0%BE%D0%BD) фартук.
- Google App Engine созданная гуглом питательная среда для [быдлокодеров,](https://lurkmore.gay/%D0%91%D1%8B%D0%B4%D0%BB%D0%BE%D0%BA%D0%BE%D0%B4%D0%B5%D1%80) дабы те набыдлокодили больше гуглоштук для захвата мира.
- Google Code другая созданная гуглом питательная среда для быдлокодеров, дабы те набыдлокодили больше негуглоштук, чтобы отвлечь внимание публики.
- Google [Android](https://lurkmore.gay/Android) операционная система на основе Линукса для смартфонов, [планшетов,](https://lurkmore.gay/%D0%9F%D0%BB%D0%B0%D0%BD%D1%88%D0%B5%D1%82) часов,
- фотоаппаратов, [телевизоров,](https://lurkmore.gay/%D0%97%D0%BE%D0%BC%D0%B1%D0%BE%D1%8F%D1%89%D0%B8%D0%BA) газовых плит и [человекоподобных](https://lurkmore.gay/%D0%9E%D0%91%D0%A7%D0%A0) роботов, подчиняющая их воле гугла. Google [Chrome](https://lurkmore.gay/Chrome) — [браузер,](https://lurkmore.gay/%D0%91%D1%80%D0%B0%D1%83%D0%B7%D0%B5%D1%80) предоставляющий гуглю глобальное хистори.
- Google [Chrome](https://lurkmore.gay/Linux) OS логичное продолжение браузера от гугл, выполненное в виде оси.
- [Youtube](https://lurkmore.gay/Youtube) пользователь добровольно выкладывает [компрометирующие](https://lurkmore.gay/%D0%94%D1%8B%D0%BC%D0%BE%D0%B2%D1%81%D0%BA%D0%B8%D0%B9) видео на себя.
- Google Docs средство для порабощения корпораций. В сентябре 2012 года превратился в Google  $\bullet$ Drive, являющийся по сути классическим [онлайн-хранилищем](https://drive.google.com/) с возможностью различными способами расшарить хранимое. Имеются клиенты синхронизации для разных осей. Халява до пятнадцати гигабайт. Расширить хранилище предлагается за деньги.
- Google Health средство для хранения [медицинской](https://lurkmore.gay/%D0%9C%D0%B5%D0%B4%D0%B8%D0%BA) документации, в частности, историй болезней [поциентов](https://lurkmore.gay/%D0%9F%D0%BE%D1%86%D1%8B%D0%B5%D0%BD%D1%82).
- Google [Translate](https://translate.google.ru/) недопереводчик с внушающим списком

языков. Часто вместо искомого результата выдаёт всякую хуйню. Имеет возможность произносить переведённое. [Недавно](https://lurkmore.gay/%D0%9D%D0%B5%D0%B4%D0%B0%D0%B2%D0%BD%D0%BE) в список произносимых языков был добавлен русский язык, a вскоре появилась некая Мц Валентина, являющая собой как раз эту озвучку, наложенную на музыку. Летом 2012 появилась фича с примерами использования слов, явно использующая базы новостей. В случае русскоязычных новостей порою представляет собой прекрасное зрелище — пример оного иллюстрирует [скрин](https://lurkmore.gay/%D0%9D%D0%BE%D1%82%D0%B0%D1%80%D0%B8%D0%B0%D0%BB%D1%8C%D0%BD%D0%BE_%D0%B7%D0%B0%D0%B2%D0%B5%D1%80%D0%B5%D0%BD%D0%BD%D1%8B%D0%B9_%D1%81%D0%BA%D1%80%D0%B8%D0%BD%D1%88%D0%BE%D1%82) справа.

- [Google](https://wave.google.com/wave/) Wave абсолютно неведомая [хреновина](https://lurkmore.gay/%D0%9D%D0%B5%D0%B2%D0%B5%D0%B4%D0%BE%D0%BC%D0%B0%D1%8F_%D1%85%D1%83%D0%B9%D0%BD%D1%8F), предназначена для «взаимодействия в сети» и является гибридом из IM, форума и е-мейла. По состоянию на 24.10.09 находится в тестировании по инвайтам, на фоне мощного бурления говн среди IT-гиков. Есть подозрение, что чуть более, чем 95% из этой массы мало того что не понимает, зачем им может пригодиться Google Wave, но и вообще не имеет понятия о том, что это такое. Есть подозрение, что и сама Google не втыкает в суть сервиса, чему [подтверждением](https://wave.google.com/help/wave/about.html#video) является 40-минутное видео с потугами подобного объяснения «самим себе» в стиле: ой и эта кнопочка нажимается, видите? (бурные овации), а тут картинку можно вставить (овации), ой а тут можно сдраг'н'дропить (публика ликует). Весьма доставляли поиски инвайтов на это недоразумение. В августе 2010 гугль решил закрыть сервис, поскольку никто, включая его самого, так и не разобрался в сути новинки, а самое главное — в том, зачем он вообще нужен. Ну как всегда — быдло не поняло, интеллигенты не объяснили, очередной винрар накрылся. Радует тот факт, что большинство примочек из вейва перенесли в гугл документы. В последнее время внедряется в сервис онлайн-кошельков для непосредственного произведения оплаты в торговых объектах через систему андроид. В налоговых управлениях уже начата программа по замене старых кассовых аппаратов на более продвинутые с: wi-fi и кредит-терминалом (и да, необходимо покупать, а старый можете домой забрать, иль ашо шо!)
- Google [Patents](https://www.google.com/patents) поиск в базе патентов. Собирает запросы лохов, и если находит действительно годные идеи, то сам

#### Google

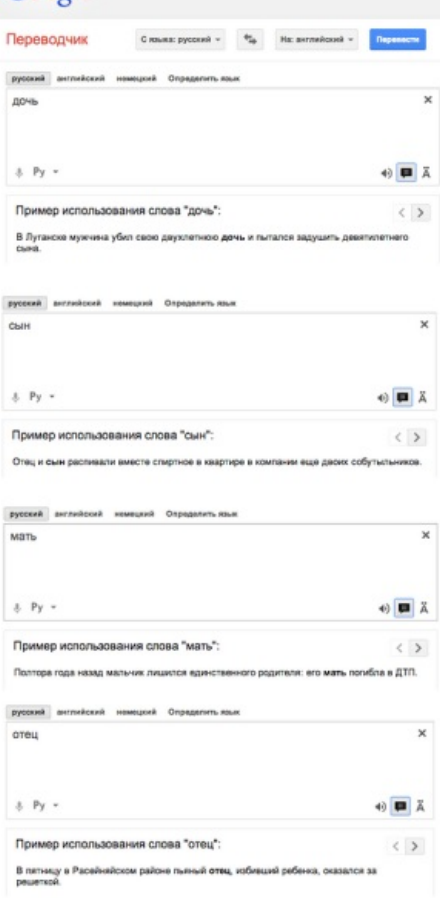

[Meanwhile](https://lurkmore.gay/Meanwhile) in Russia от GT.

- патентует их раньше быдлоюзера. Последний удивляется, что всё уже «придумано до него». [Google](https://books.google.com/books) Books — поиск книг (для очень многих «Ознакомительная часть» равна 100% книги).
- Предназначен для выяснения интересов населения и подсовывания «правильной» литературы. Google [Answers](http://otvety.google.ru/otvety/) (ака [ВиО\)](https://lurkmore.gay/%D0%92%D0%B8%D0%9E) — задай вопрос и тебе ответят. Все вопросы отслеживаются и позволяют следить за политической и социальной ситуацией в стране. Как и [аналогичный](https://lurkmore.gay/%D0%9E%D1%82%D0%B2%D0%B5%D1%82%D1%8B@mail.ru) сервис Майл.сру, чуть меньше, чем полностью оккупирован школиём и офисным планктоном. Доставляет тем, что существует ТОЛЬКО в этой [стране](https://lurkmore.gay/%D0%AD%D1%82%D0%B0_%D1%81%D1%82%D1%80%D0%B0%D0%BD%D0%B0) (!) — [остальные](https://lurkmore.gay/%D0%A1%D0%A8%D0%90) страны не выдержали градуса [неадеквата](https://lurkmore.gay/%D0%93%D1%80%D0%B0%D0%B4%D1%83%D1%81_%D0%BD%D0%B5%D0%B0%D0%B4%D0%B5%D0%BA%D0%B2%D0%B0%D1%82%D0%B0).
- [Перешел](http://otvety.google.ru/otvety/help?file=readonly) в режим read only 23 июня 2014 года. Ныне полностью отключен, оставив сайт-заглушку.
- Google [школяр](https://scholar.google.com/) Scholar специальный поиск по научным статьям, книгам и прочим работам.
- [Google](https://encrypted.google.com/) SSL гугловский безопасный поиск. Общается с пользователем по зашифрованному каналу, соответственно каждый, попытавшийся в логах провайдера посмотреть историю поисковых запросов юзера, увидит лишь [МПХ](https://lurkmore.gay/%D0%9C%D0%9F%D0%A5) ([\[1\]\)](http://modusponens.info/2010/06/google-ssl-secure-search/). Рай для любителей [ЦП](https://lurkmore.gay/%D0%A6%D0%9F) и прочих не очень [законных](https://lurkmore.gay/%D0%92%D0%B0%D1%80%D0%B5%D0%B7) штучек.
- [Google](https://plus.google.com/) Plus переименованный Google Me, новая супер-мега-гигапафосная социальная сеть от Google, средство для сбора данных о человеке и передаче их в Комитет [Всемирного](https://lurkmore.gay/ZOG) Господства. Соответственно, гугл [обещает](http://habrahabr.ru/blogs/social_networks/99225/) вдуть всем остальным соцсетям (например [Лицекниге](https://lurkmore.gay/Facebook) [т.и.к.](https://lurkmore.gay/Aka) Пейсбук). До 21 сентября 2011 можно было попасть только с инвайтом. [Оперу](https://lurkmore.gay/%D0%9E%D0%BF%D0%B5%D1%80%D0%B0) на плюсе зобанили, отключив активный функционал в скриптах со словами «Какая такая Опера? [Браузер?](https://support.google.com/plus/bin/answer.py?hl=ru&p=browser_support&answer=1347815) Не слыхали». «Плюс» уже накрыл собой многие из указанных сервисов. Раньше предлагался как отдельный продукт по желанию, но поскольку представлял собой унылое говно, Гуглю ничего не оставалось делать, как пихать его везде насильно. Финальный аккорд был 9 ноября 2013 года: теперь на Ютубе можно постить комменты, только добровольно переключившись на Google+. Или ты доброволец, или идёшь нахуй. И Опера на Ютубе тоже идёт нахуй. Новые гуглоаккаунты поставляются уже сразу с Плюсом. Однако популярности сетке это не принесло — на Гугель+ Анонимус в среднем заходил на несколько секунд (sic!) В октябре 2018 года гугловцы заявили, что прикроют лавочку из-за такой чудовищной потери [популярности](https://ria.ru/technology/20181008/1530233223.html) где-то до августа 2019-го. [RIP](https://lurkmore.gay/RIP)? [Да,](https://support.google.com/plus/answer/9195133?hl=ru) но за исключением
- [бизьнисьменов](https://cloud.google.com/blog/products/g-suite/new-enterprise-grade-features-in-googleplus-help-businesses-drive-collaboration)*(спойлер:* большинству которых в СНГ он тоже найух не нужен*)*.
- [Google](http://www.sketchup.com/) Sketch Up. Уныленький 3d редактор с возможностями сильно контуженного 3D Мах'а. Доставляет архитекторамЪ лёгким управлением и [неебическим](https://lurkmore.gay/OVER9000) количество всяких [плагинов](https://lurkmore.gay/%D0%92%D1%83%D0%BD%D0%B4%D0%B5%D1%80%D0%B2%D0%B0%D1%84%D0%BB%D1%8F). Умеет экспортировать и публиковать высеры через Google Earth.
- Google [Dashboard](http://google.com/dashboard) показывает информацию, которую хранит о тебе гугл.
- Art [Project](http://www.googleartproject.com/) приобщайся к высокому!
- [Google](https://music.google.com/) Music собирает всю музыку планеты, чтобы создать идеальный марш империи.
- [Google](https://fiber.google.com/) Fiber Гугл-провайдер с 1Гбит/c. З[афейлился](https://lurkmore.gay/%D0%A4%D0%B5%D0%B9%D0%BB) и теперь замедлил темп, ведь денег на расширение мало, а тарифы — дешёвые.
- [Panoramio](http://www.panoramio.com/) разработка цюрихских товарищей из швейцарской штаб-квартиры Корпорации Добра.

Сервис размещения фоток с геотегами для Google Earth, Maps и Ґармина.

- Google [Reader](https://www.google.com/reader/?hl=ru&tab=yy/) RSS-агрегатор для ньюзофилов. Представлен к [выпиливанию](http://googlereader.blogspot.com/2013/03/powering-down-google-reader.html) летом 2013. [Бурления](http://habrahabr.ru/post/172665/)  $\bullet$ [имели](http://habrahabr.ru/company/roem/blog/172673/) место. Был выпилен 2 июля 2013.
- [Google](https://play.google.com/) Play «магазин» приложении, музыки, книг, фильмов и газет для ваших андроидов. До 6 марта 2012 был Android Marketom. Объект бесчисленного кол-ва всякого говнософта, который не тянет даже самый ебучий убердевайс. Был создан для противостояния App Storу от Яблока™ и Windows Phone Market от Microsoft. С лета 2012 года можно покупать всякие устройства Nexus (в Рашке недоступно из-за [санкций\)](https://lurkmore.gay/%D0%A1%D0%B0%D0%BD%D0%BA%D1%86%D0%B8%D0%B8_%D0%BF%D1%80%D0%BE%D1%82%D0%B8%D0%B2_%D0%A0%D0%BE%D1%81%D1%81%D0%B8%D0%B8). Можно легко обмануть с помощью рута. Также может удалять весь неугодный гуглу софт с девайсов без вашего ведома. Прецеденты с удалением уже были.

Список неполон, но дает представление о масштабах тотального контроля.

## **Гугль и НЛО**

Как только появился новый сервис, все сразу же кинулись лазить по улицам родного (и не только) города. Причем, многие при этом начали замечать странные объекты которые начали принимать за [НЛО.](https://lurkmore.gay/%D0%9D%D0%9B%D0%9E) Если кому это интересно, — не поленитесь и найдите дом по адресу: 9 Skirving st, Liverpool, UK (и увидите плафон уличного фонаря, принятый расовыми бритами за НЛО).

## **Гугль на страже [CP](https://lurkmore.gay/CP)**

ВНЕЗАПНО оказалось, что Гугл уважает Педобира и [помогает](http://habrahabr.ru/post/232359/) ему находить CP. Следите за руками: время от времени на The Pirate Bay, разумеется, выкладывают что-либо наподобие CP. Разумеется, через некоторое время админстрация TPB ощущает butthurt и призрачный вой пативена и выпиливает данные раздачи. А что в этом время делает Гугл? Правильно! Гугл [сохроняет](https://lurkmore.gay/%D0%A1%D0%9E%D0%A5%D0%A0%D0%9E%D0%9D%D0%98%D0%9B) выпиленные CP-раздачи в своем кэше. То есть, например, введя своими потными педофильскими ручками какой-нибудь [такой](http://www.google.com/search?q=site:thepiratebay.org_porn_teen_15_year) запрос (АНОН! ТЫ УВЕРЕН, ЧТО ХОЧЕШЬ НАЖАТЬ НА ЭТУ ССЫЛКУ? Ведь она все равно НЕ работает!), вы получаете ссылки на выпиленные статьи и их «Сохраненные копии». Где невозбранно можете получить magnet link и яростно дрочить на то, что [скачается,](https://lurkmore.gay/%D0%A7%D0%B5%D1%80%D0%BD%D1%8B%D0%B9_%D0%92%D0%BB%D0%B0%D1%81%D1%82%D0%B5%D0%BB%D0%B8%D0%BD) пока к вам радостно не заедет пативэн. Но вы тут ни при чем! [Выпилено на 18.03.15]

UFO on [google](https://www.youtube.com/watch?v=my-6hoq_FqA) street view? *(Для тупых:* на самом деле это фонарь*)*

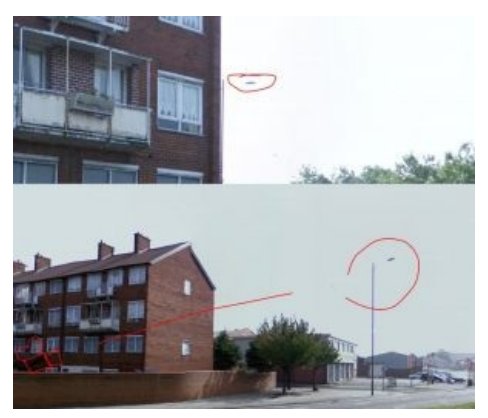

Для очень тупых

**[Лулз](https://lurkmore.gay/%D0%9B%D1%83%D0%BB%D0%B7)** состоит в том что Гугл сохраняет в своей памяти все запросы педобира за все годы, особенно если он имеет gmail, а на самом Гугле в разделе про конфиденциальность написано, что **«раскрытие такой информации необходимо для (а) соблюдения любых действующих законов, постановлений, требований юридического процесса или действительного запроса из государственных органов»**.

## **Также**

- Гугль имеет под собой одну частную дочернюю (а по сути женатую) компанию со странным названием 23andme, которая занимается не [поверите,](https://ru.wikipedia.org/wiki/23andMe) чем. Кстати, эта контора недавно облажалась совершенно [феерическим](http://habrahabr.ru/post/203648/) образом, за что, скорее всего, получит порцию целебных пиздюлей.
- Гугль выпустил [кибер-очки](https://www.google.com/glass/start/). А потом сказал, что облажался/ А потом объявил о переосмыслении проекта через пару лет. Еще один шаг к захвату мира, который правда, на данный момент зафейлен.
- Google Chrome является международным матершинником. Так, благодаря встроенным функциям автоматического перевода слово «fuck» переводится как «ебать», а слово «dick» как «хуй». Школоте для просмотра не рекомендуется, так как явно прослеживаются следы ZOG…
- $\bullet$ Помимо этого, летом 2008 года стало известно о намерении компании Google заняться производством автомобилей и вложить 5,5 миллионов долларов в разработку новых электромобилей. Эта сумма была распилена между двумя компаниями — Aptera Motors и ActaCell [\(http://warnet.ws/news/29029](http://warnet.ws/news/29029)).
- Один из талантливых сотрудников Google создал свой собственный проект [orkut.com.](http://www.orkut.com/) Именно поэтому его дизайн сильно отличается от гуглъ (*см. также:* первоначальный дизайн Google или *создатели* изначально не знали языка html). Но он также связан непосредственно с Google. Выпилен.
- Кроме того, 7 мая 2010 гугль добавил на страницу поиска ущербную чуть более, чем полностью панель фильтрации результатов, которую к тому же, нельзя отключить, чем очень сильно порадовал своих пользователей. Впрочем, никто не мешает установить дополнение Greasemonkey, и использовать [скрипт,](http://userscripts-mirror.org/scripts/show/76146) который уберет эту ужасную левую панель.
- Гугл признался, что собирает временами данные пользователей и совершенно этого не стесняется:

Интернет-гигант в пятницу признал, что компания «непреднамеренно» собрала данные о незащищенных городских сетях в домах и офисах компаний, когда проводила съемку городов для проекта Google Street View. Для данного сервиса компания запускала по крупным городам специально оборудованные легковые автомобили, которые были оснащены камерами круговой съемки и другим оборудованием.

Для улучшенного использования данных локационных сервизов, а также того чтобы понять, как люди их используют, компания также собрала и анализировала данные о беспроводных WiFi-сетях. Причем, данные собирались только о незащищенных сетях, к которым можно было подключиться. В интернет-компании говорят, что технический персонал только недавно получил данные о том, что в период съемок в данные попали и частичные сведения о пользовательской интернет-активности - заголовки email, части интернет-пакетов и прочие сведения, которые были на момент съемки в домашних и корпоративных беспроводных сетях пользователей. В официальном сообщении сказано, что данный инцидент с сетями произошел из-за ошибки в программном обеспечении.

#### — *<http://www.utro.ru/news/2010/05/16/894022.shtml>*

- Внезапно 30 мая 2014 года Корпорация Добра в добровольно-принудительном порядке запустила [форму](http://lenta.ru/news/2014/05/30/google/) для запросов на [удаление](https://lurkmore.gay/%D0%A3%D0%B4%D0%BE%D0%BB%D0%B8%D0%BB) личных данных (пока только для Европы, ибо только ЕС обязал Гугль сделать это). Запросы полетели потоком — только за первый день набижало over [12000](https://lurkmore.gay/Over_9000) прошений, а за 4 дня — уже [≈40](http://lenta.ru/news/2014/06/04/forgetmenot/) 000 челобитных.
- Гуглить глагол-неологизм, давно ставшей нормой во многих языках мира. Гуглу, в отличие от языковедов, в принципе похуй, что название их компании использует в качестве глагола, до тех пор, пока вы не "гуглите в Бинге", например. В Нерезиновой есть своё православное "Яндексить", которое употребляется гораздо реже. Очень жаль, что даже при более раннем запуске, за Yahoo не закрепилось никакого глагола, и мы лишены такого замечательного выражения "Яхуею <del>с количества</del> порнухи в интернете видео со смешными котятками".

### **Еда**

Существует чуть менее, чем дохуя [красноглазиков,](https://lurkmore.gay/%D0%9A%D1%80%D0%B0%D1%81%D0%BD%D0%BE%D0%B3%D0%BB%D0%B0%D0%B7%D0%B8%D0%BA) которые относятся к Гуглю не как к обычной коммерческой лавочке, предоставляющей набор сервисов, а как к Святому Граалю Всея Интернетов. Соответственно, при грамотном подходе, с гуглоложцев можно поиметь немало лулзов — как, впрочем, и с любых фанатиков. Некоторые методы троллинга:

- Ненавязчиво поинтересоваться в сообществе гуглофилов, почему они предпочитают пользоваться устаревшим поисковиком, который по качеству сливает даже Рамблеру? ЧСХ, это будет даже правдой, поскольку [ашмановский](http://analyzethis.ru/?analyzer=assessor&interval=year&lang=ru&location=ru) анализатор асессорских оценок просто берет выдачу разных поисковиков по случайным запросам реальных пользователей и отдает их на оценку специально обученным людям, при этом люди не знают, какой поисковик они оценивают. Таким образом, получается, что вероятность найти ответ по случайному запросу в Рамблере выше, чем в Гугле (на самом деле, Рамблер берет выдачу Яндекса, но этого гуглоложцы могут и не знать). В качестве контраргумента может раздаться слабое блеянье вроде «для меня Гугль ищет лучше», на что рекомендуется отвечать — «есть такая наука information retrieval, дружок». Лютый баттхерт будет вам наградой. Скорее всего, как финальный аргумент, вас просто заминусуют или забанят, поскольку по существу ответить на такой наброс средний красноглазик не способен.
- Спросить любителя погуглить пользуется ли он поисковиком из-за того, что там урезают зарплату тем, кто не желает заниматься содомией? На самом деле, пиндостанские отделения Гугля предоставляют компенсацию [гомосексуальным](http://beta.rian.ru/company/20100702/251773787.html) сотрудникам якобы для того, чтобы выровнять их доход с семейными гетеросексуалами. Но по факту, при работе в Гугле суммарный доход неженатого гетеросексуала будет меньше, чем у ахтунга, выполняющего ту же работу с тем же качеством.
- Если в каментах к любой новости о публичном выступлении Сергея Брина написать что-то вроде «жаль, Сережка сегодня не надел свое любимое платьице, оно ему так идет» и дать ссылку на официальную [стэнфордскую](http://infolab.stanford.edu/~sergey/photos/drag96.jpg) страничку, то почти наверняка это поможет быстро выявить перспективных в плане еды поциентов.

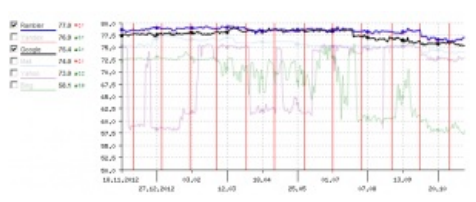

Слив Гугла Рамблеру

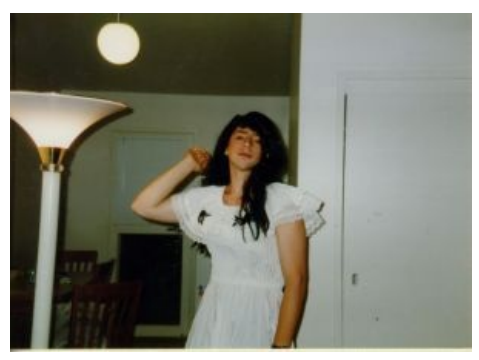

Сергей Брин даст тебе надбавку за содомию

- В среде гуглоложцев с техническим образованием до сих пор бытует заблуждение о прорывном значении главной гуглевой фишки под названием PageRank. На самом деле, Гугл был не первой поисковой машиной, использовавшей информацию о ссылках на странички для ранжирования результатов поиска. За год до запуска Гугла (случившегося в 1998 году) один [китаец](http://en.wikipedia.org/wiki/Robin_Li) уже сделал поисковик, работавший на сходных идеях — вместо ПейджРанка там использовалась штука под названием [Hyperlink](http://ranger.uta.edu/~chqding/cse6339Internet/HyperLinkVectorVoting.pdf) Vector Voting. Сейчас тот самый китаец является вторым по богатству человеком в Китае и основателем китайского поисковика Байду, а Китай — страной, откуда гуглюшки вылетели со свистом. Подробное раскрытие этой темы может вызвать у среднего гуглодрочера нехилое поскрипывание шаблона.
- Гугл, насытившись рванными жопами разработчиков, теперь начал рвать жопы на британский флаг юзверям:

*> — Если на телефоне имелись приложения, подписанные selfsigned cert, то в момент обновления на Lolipop эти приложения удаляются.*

*— При попытке заново установить из Google Market вылезает ошибка INSTALL\_FAILED\_DUPLICATE\_PERMISSION -505 В первую очередь это касается приложений на базе air <http://habrahabr.ru/post/243731/>*

## **Галерея**

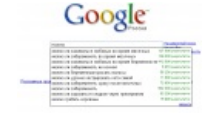

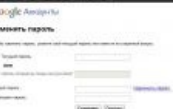

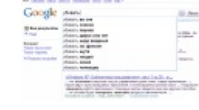

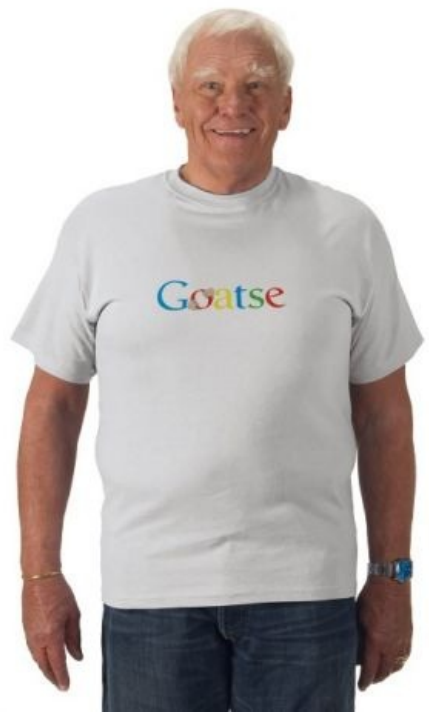

Суть [Гугла](https://lurkmore.gay/Goatse)

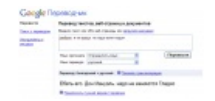

Типичные запросы в гугле Гугл и пароль который до пизды гугл Кровожадный Гугл такой непосредственный и, вместе с тем, такой абсурдный

Google interview SEAST MAIN CHARLOGUE, rememboration and

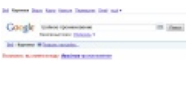

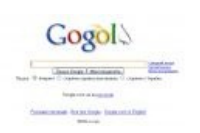

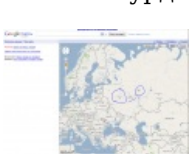

Гугл [поставит](https://lurkmore.gay/%D0%9D%D0%B5%D0%BD%D0%B0%D0%B2%D0%B8%D1%81%D1%82%D1%8C) тебя на место

Гугл знает толк в извращениях!

Google дарит вторую [Нерезиновую](https://lurkmore.gay/%D0%9C%D0%BE%D1%81%D0%BA%D0%B2%D0%B0) в ущерб [Кирову](https://lurkmore.gay/%D0%9A%D0%B8%D1%80%D0%BE%D0%B2)

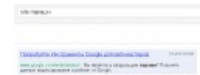

Google con a material matter.

Где логика? Эксперты. Они

такие.

Индексирует всё Гугл все о тебе

знает

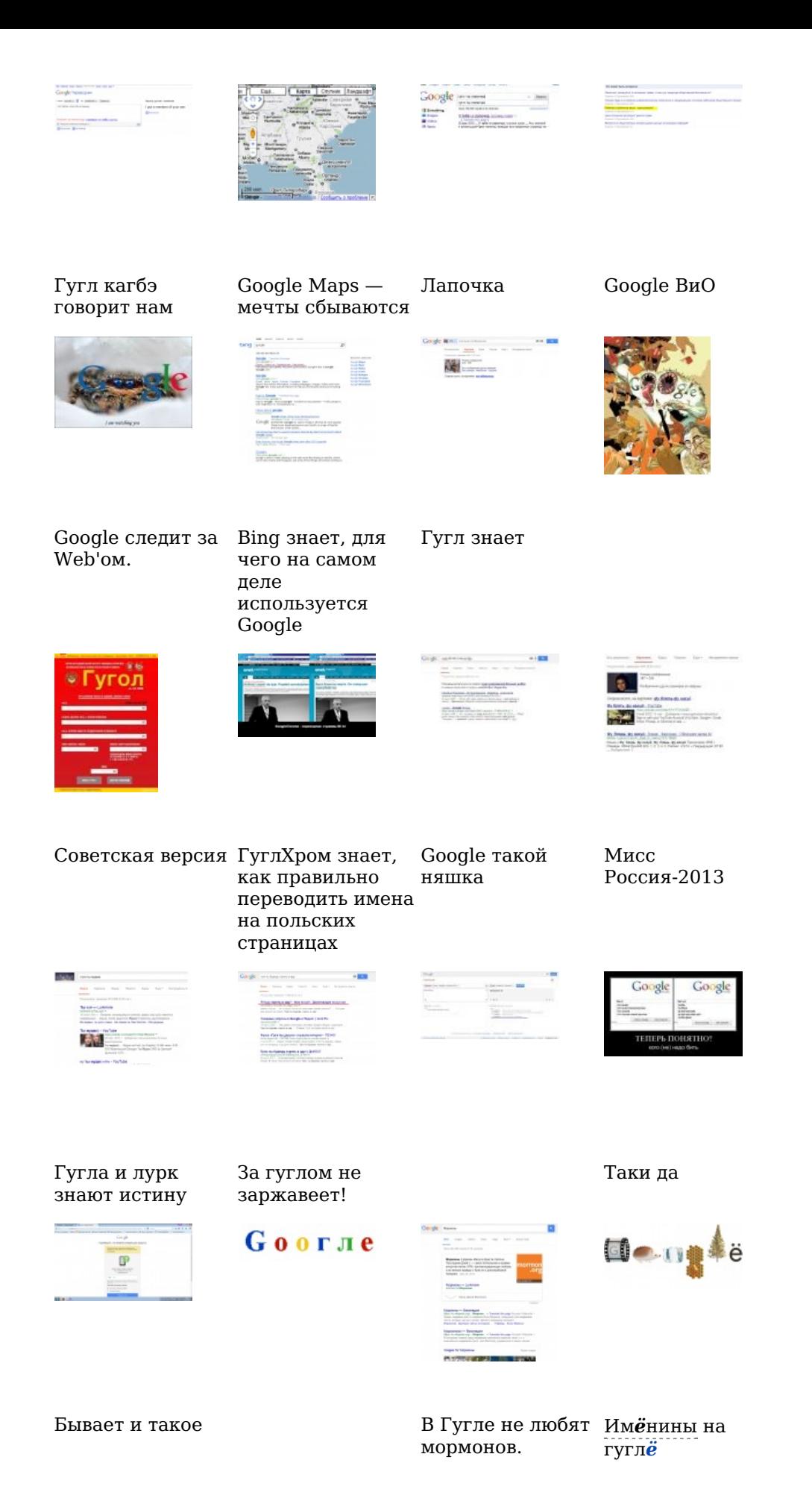

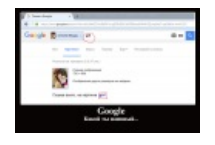

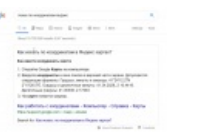

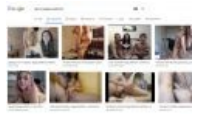

Олнажлы машины завоюют пользоваться [человечество.](https://lurkmore.gay/%D0%A1%D0%BA%D0%B0%D0%B9%D0%BD%D0%B5%D1%82) Но Яндекс Картами. вебкой в не сегодня. Гугл научит тебя Спроси, как

пользоваться картинках.

## **См. также**

- [Android](https://lurkmore.gay/Android)
- [Гуглбомбинг](https://lurkmore.gay/%D0%9F%D0%BE%D0%B8%D1%81%D0%BA%D0%BE%D0%B2%D0%B0%D1%8F_%D0%B1%D0%BE%D0%BC%D0%B1%D0%B0) почти так же весело, как и обычный [терроризм](https://lurkmore.gay/%D0%A2%D0%B5%D1%80%D1%80%D0%BE%D1%80%D0%B8%D0%B7%D0%BC).
- [Копипаста:План](https://lurkmore.gay/%D0%9A%D0%BE%D0%BF%D0%B8%D0%BF%D0%B0%D1%81%D1%82%D0%B0:%D0%9F%D0%BB%D0%B0%D0%BD_%D0%93%D1%83%D0%B3%D0%BB%D0%B0_%D0%BF%D0%BE_%D0%B7%D0%B0%D1%85%D0%B2%D0%B0%D1%82%D1%83_%D0%BC%D0%B8%D1%80%D0%B0) Гугла по захвату мира
- [Google](https://lurkmore.gay/Google_Earth) Earth макет порабощаемой планеты
- [YouTube](https://lurkmore.gay/YouTube)
- [Яндекс](https://lurkmore.gay/%D0%AF%D0%BD%D0%B4%D0%B5%D0%BA%D1%81) главный враг гугла в этой стране
- [Мэйлсру](https://lurkmore.gay/Mail.ru)
- $\bullet$  IFGI
- [Ахтунги](https://ru.wikipedia.org/wiki/Gayglers) в Google

## **Ссылки**

- Гугл [следит](http://gagadget.com/science/24601-10-neozhidannyih-sposobov-s-pomoschyu-kotoryih-google-sledit-za-vami/) за тобой, ты его сучка!
- Тёмная сторона Google: как [интернет-гигант](https://ruposters.ru/news/13-05-2016/temnaya-storona-google) нарушает законы и работает на Белый Дом
- Давай я [поищу](http://pogugli.com/) в гугле за тебя… сервис для создания коротких глумёжных ссылок на результаты поиска гугля для размещения в блогах и форумах
- [Пасхалки](http://ocompah.ru/pasxalki-ot-google.html) от Гугл
- Let me [google](http://lmgtfy.com/) that for you
- Еще более [издевательское](http://g.zeos.in/) предложение «погуглить»
- Как помочь [забаненным](http://lmgtfy.com/?q=%D0%BD%D0%B0+%D0%B3%D1%83%D0%B3%D0%BB%D0%B5+%D0%B7%D0%B0%D0%B1%D0%B0%D0%BD%D0%B8%D0%BB%D0%B8) на гугле
- [Забавное](https://sites.google.com/site/rusguglinfo/zabavnoe) с Гуглом
- Факты о Google в [цифрах](http://slinky.me/?q=Google)
- [Пакостник](http://theologian.msk.ru/blog/260-pakostnik-na-sajte-cerkovnyx-otvetov.html) на сайте церковных ответов (про Google Adsense)
- [Гравигугл](http://mrdoob.com/projects/chromeexperiments/google_gravity/)
- $\bullet$ [Запили](https://www.google.com/support/forum/p/web+search/thread?tid=1dc1e2dcab65e2cd&hl=ru) панель
- Песня, написанная двумя [анонимусами](https://dl.dropbox.com/u/17362597/Google.mp3) про тебя и меня
- Песня про [предложение](https://youtube.com/watch?v=AjbTHFJf6FE) погуглить. Поют [вокалоиды](https://lurkmore.gay/%D0%92%D0%BE%D0%BA%D0%B0%D0%BB%D0%BE%D0%B8%D0%B4) на [мунспике](https://lurkmore.gay/%D0%9C%D1%83%D0%BD%D1%81%D0%BF%D0%B8%D0%BA), субтитры английские.
- [Выгуглено](http://flibusta.is/b/199927/read)
- Гугл рвёт жопы тем, кто пишет под Ведроид, а тем, кто жалуется на анальные боли, [всаживает](http://habrahabr.ru/post/238899/) ещё
- [Насекомое](https://ru.wikipedia.org/wiki/Proceratium_google) гугль
- Гугл любит [ахтунгов,](http://www.the-village.ru/village/hopesandfears/news/157069-google-secret) не любит тян

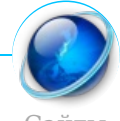

[Сайты](https://lurkmore.gay/%D0%9A%D0%B0%D1%82%D0%B5%D0%B3%D0%BE%D1%80%D0%B8%D1%8F:%D0%A1%D0%B0%D0%B9%D1%82%D1%8B)

[Aeterna.ru](https://lurkmore.gay/Aeterna.ru) [Akinator](https://lurkmore.gay/Akinator) [Anekdot.ru](https://lurkmore.gay/Anekdot.ru) [Auto.ru](https://lurkmore.gay/Auto.ru) [Bash.im](https://lurkmore.gay/Bash.im) [Beon.ru](https://lurkmore.gay/Beon.ru) [Blogspot.com](https://lurkmore.gay/Blogspot.com) [Championat.com](https://lurkmore.gay/Championat.com) [ChatRoulette.com](https://lurkmore.gay/ChatRoulette.com) [Check](https://lurkmore.gay/Check_you) you [Cosmopolitan](https://lurkmore.gay/Cosmopolitan) [Demotivation.me](https://lurkmore.gay/Demotivation.me) [Diary.ru](https://lurkmore.gay/Diary.ru) [Dirty.ru](https://lurkmore.gay/Dirty.ru) [Dybr.ru](https://lurkmore.gay/Dybr.ru) [Facebook](https://lurkmore.gay/Facebook) [Fuck.ru](https://lurkmore.gay/Fuck.ru) [GameDev.ru](https://lurkmore.gay/GameDev.ru) [Goatse.cx](https://lurkmore.gay/Goatse.cx) [GoHa.Ru](https://lurkmore.gay/GoHa.Ru) [Google](https://lurkmore.gay/Google) [HAI2U](https://lurkmore.gay/HAI2U) [Half-life.ru](https://lurkmore.gay/Half-life.ru) [Infostore](https://lurkmore.gay/Infostore) [Instagram](https://lurkmore.gay/Instagram) IT [happens](https://lurkmore.gay/IT_happens) [Journals.ru](https://lurkmore.gay/Journals.ru) [Juick](https://lurkmore.gay/Juick) [Last.fm](https://lurkmore.gay/Last.fm) [Lemonparty](https://lurkmore.gay/Lemonparty) [Litprom.ru](https://lurkmore.gay/Litprom.ru) [Liveinternet.ru](https://lurkmore.gay/Liveinternet.ru) [Livejournal.com](https://lurkmore.gay/Livejournal.com) [Lockerz.com](https://lurkmore.gay/Lockerz.com) [Mail.ru](https://lurkmore.gay/Mail.ru) [MyAnimeList](https://lurkmore.gay/MyAnimeList) [MySpace](https://lurkmore.gay/MySpace) [Narod.ru](https://lurkmore.gay/Narod.ru) [Netlore.ru](https://lurkmore.gay/Netlore.ru) [NoNaMe](https://lurkmore.gay/NoNaMe) [Playground.ru](https://lurkmore.gay/Playground.ru) [Prodota.ru](https://lurkmore.gay/Prodota.ru) [Radarix.com](https://lurkmore.gay/Radarix.com) [Rapidshare](https://lurkmore.gay/Rapidshare) [RGHost](https://lurkmore.gay/RGHost) [Rocketboom](https://lurkmore.gay/Rocketboom) [Rotten.com](https://lurkmore.gay/Rotten.com) [Rsdn.ru](https://lurkmore.gay/Rsdn.ru) [Rutracker.org](https://lurkmore.gay/Rutracker.org) Rыбkа [Deбиlarius](https://lurkmore.gay/R%D1%8B%D0%B1k%D0%B0_De%D0%B1%D0%B8larius) [Scorcher.ru](https://lurkmore.gay/Scorcher.ru) [SLOR](https://lurkmore.gay/SLOR) [Smotri.com](https://lurkmore.gay/Smotri.com) [Something](https://lurkmore.gay/Something_Awful) Awful [Sql.ru](https://lurkmore.gay/Sql.ru) Squirrel [institute](https://lurkmore.gay/Squirrel_institute) [StopGame.ru](https://lurkmore.gay/StopGame.ru) The [Daily](https://lurkmore.gay/The_Daily_WTF) WTF The [Pirate](https://lurkmore.gay/The_Pirate_Bay) Bay [TikTok](https://lurkmore.gay/TikTok) Tokyo [Toshokan](https://lurkmore.gay/Tokyo_Toshokan) [Tubgirl](https://lurkmore.gay/Tubgirl) [Twitch.tv](https://lurkmore.gay/Twitch.tv) [Ucoz](https://lurkmore.gay/Ucoz) [Udaff.com](https://lurkmore.gay/Udaff.com) Urban [Dictionary](https://lurkmore.gay/Urban_Dictionary) [YouTube](https://lurkmore.gay/YouTube) [YTMND](https://lurkmore.gay/YTMND) [Yurclub.ru](https://lurkmore.gay/Yurclub.ru) [Z0r.de](https://lurkmore.gay/Z0r.de) [Zadolba.li](https://lurkmore.gay/Zadolba.li) [Zarubezhom.com](https://lurkmore.gay/Zarubezhom.com) [Аг.ру](https://lurkmore.gay/%D0%90%D0%B3.%D1%80%D1%83) [Алина](https://lurkmore.gay/%D0%90%D0%BB%D0%B8%D0%BD%D0%B0_666) 666 [Ари.ру](https://lurkmore.gay/%D0%90%D1%80%D0%B8.%D1%80%D1%83) [Бихай](https://lurkmore.gay/%D0%91%D0%B8%D1%85%D0%B0%D0%B9) [Болашенко](https://lurkmore.gay/%D0%91%D0%BE%D0%BB%D0%B0%D1%88%D0%B5%D0%BD%D0%BA%D0%BE) [ВиО](https://lurkmore.gay/%D0%92%D0%B8%D0%9E) [ВИФ2NE](https://lurkmore.gay/%D0%92%D0%98%D0%A42NE) [ВКонтакте](https://lurkmore.gay/%D0%92%D0%9A%D0%BE%D0%BD%D1%82%D0%B0%D0%BA%D1%82%D0%B5) [Ганза](https://lurkmore.gay/%D0%93%D0%B0%D0%BD%D0%B7%D0%B0) [Город](https://lurkmore.gay/%D0%93%D0%BE%D1%80%D0%BE%D0%B4_%D0%A1%D0%BD%D0%BE%D0%B2) Снов [Дизентерия](https://lurkmore.gay/%D0%94%D0%B8%D0%B7%D0%B5%D0%BD%D1%82%D0%B5%D1%80%D0%B8%D1%8F) [ДТФ](https://lurkmore.gay/%D0%94%D0%A2%D0%A4) [Зайцев.нет](https://lurkmore.gay/%D0%97%D0%B0%D0%B9%D1%86%D0%B5%D0%B2.%D0%BD%D0%B5%D1%82) [ИноСМИ](https://lurkmore.gay/%D0%98%D0%BD%D0%BE%D0%A1%D0%9C%D0%98) [Кавказ-Центр](https://lurkmore.gay/%D0%9A%D0%B0%D0%B2%D0%BA%D0%B0%D0%B7-%D0%A6%D0%B5%D0%BD%D1%82%D1%80) [Кино-Говно.ком](https://lurkmore.gay/%D0%9A%D0%B8%D0%BD%D0%BE-%D0%93%D0%BE%D0%B2%D0%BD%D0%BE.%D0%BA%D0%BE%D0%BC) [Кинопоиск](https://lurkmore.gay/%D0%9A%D0%B8%D0%BD%D0%BE%D0%BF%D0%BE%D0%B8%D1%81%D0%BA) Клуб [«Анонімъ»](https://lurkmore.gay/%D0%9A%D0%BB%D1%83%D0%B1_%C2%AB%D0%90%D0%BD%D0%BE%D0%BD%D1%96%D0%BC%D1%8A%C2%BB) [Корреспондент](https://lurkmore.gay/%D0%9A%D0%BE%D1%80%D1%80%D0%B5%D1%81%D0%BF%D0%BE%D0%BD%D0%B4%D0%B5%D0%BD%D1%82) [Ксакеп](https://lurkmore.gay/%D0%9A%D1%81%D0%B0%D0%BA%D0%B5%D0%BF) [Лавхейт](https://lurkmore.gay/%D0%9B%D0%B0%D0%B2%D1%85%D0%B5%D0%B9%D1%82) [Лепра](https://lurkmore.gay/%D0%9B%D0%B5%D0%BF%D1%80%D0%B0) [Либрусек](https://lurkmore.gay/%D0%9B%D0%B8%D0%B1%D1%80%D1%83%D1%81%D0%B5%D0%BA) [Литрес](https://lurkmore.gay/%D0%9B%D0%B8%D1%82%D1%80%D0%B5%D1%81)

Нов мир Мир [Нойзбункер](https://lurkmore.gay/%D0%9D%D0%BE%D0%B9%D0%B7%D0%B1%D1%83%D0%BD%D0%BA%D0%B5%D1%80)<br>Булгарски мир Нойзбункер

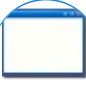

#### **Software**

[12309](https://lurkmore.gay/12309) [1С](https://lurkmore.gay/1%D0%A1) 3DS [MAX](https://lurkmore.gay/3DS_MAX) [8-bit](https://lurkmore.gay/8-bit) [Ache666](https://lurkmore.gay/Ache666) [Alt+F4](https://lurkmore.gay/Alt%2BF4) [Android](https://lurkmore.gay/Android) [BonziBuddy](https://lurkmore.gay/BonziBuddy) [BrainFuck](https://lurkmore.gay/BrainFuck) [BSOD](https://lurkmore.gay/BSOD) [C++](https://lurkmore.gay/C%2B%2B) Chaos [Constructions](https://lurkmore.gay/Chaos_Constructions) [Cookies](https://lurkmore.gay/Cookies) [Copyright](https://lurkmore.gay/Copyright) [Ctrl+Alt+Del](https://lurkmore.gay/Ctrl%2BAlt%2BDel) [Denuvo](https://lurkmore.gay/Denuvo) [DOS](https://lurkmore.gay/DOS) [DRM](https://lurkmore.gay/DRM) Embrace, extend and [extinguish](https://lurkmore.gay/Embrace,_extend_and_extinguish) FL [Studio](https://lurkmore.gay/FL_Studio) [Flash](https://lurkmore.gay/Flash) [FreeBSD](https://lurkmore.gay/FreeBSD) [GIMP](https://lurkmore.gay/GIMP) GNU [Emacs](https://lurkmore.gay/GNU_Emacs) [Google](https://lurkmore.gay/Google) [Google](https://lurkmore.gay/Google_Earth) Earth [I2P](https://lurkmore.gay/I2P) Internet [Explorer](https://lurkmore.gay/Internet_Explorer) [Java](https://lurkmore.gay/Java) [Lolifox](https://lurkmore.gay/Lolifox) [LovinGOD](https://lurkmore.gay/LovinGOD) Low Orbit Ion [Cannon](https://lurkmore.gay/Low_Orbit_Ion_Cannon) [Me](https://lurkmore.gay/Me) [MediaGet](https://lurkmore.gay/MediaGet) [MenuetOS](https://lurkmore.gay/MenuetOS) [Microsoft](https://lurkmore.gay/Microsoft) [Miranda](https://lurkmore.gay/Miranda) Movie [Maker](https://lurkmore.gay/Movie_Maker) MS [Paint](https://lurkmore.gay/MS_Paint) Open [source](https://lurkmore.gay/Open_source) [Opera](https://lurkmore.gay/Opera) [PowerPoint](https://lurkmore.gay/PowerPoint) [PunkBuster](https://lurkmore.gay/PunkBuster) [QIP](https://lurkmore.gay/QIP) [Quit](https://lurkmore.gay/Quit) [ReactOS](https://lurkmore.gay/ReactOS) [Rm](https://lurkmore.gay/Rm_-rf) -rf [SAP](https://lurkmore.gay/SAP) [SecuROM](https://lurkmore.gay/SecuROM) [Sheep.exe](https://lurkmore.gay/Sheep.exe) [Skype](https://lurkmore.gay/Skype) [StarForce](https://lurkmore.gay/StarForce) [Steam](https://lurkmore.gay/Steam) [T9](https://lurkmore.gay/T9) [Tor](https://lurkmore.gay/Tor) [Vi](https://lurkmore.gay/Vi) [Windows](https://lurkmore.gay/Windows) [Windows](https://lurkmore.gay/Windows_7) 7 [Windows](https://lurkmore.gay/Windows_Phone_7) Phone 7 [Windows](https://lurkmore.gay/Windows_Phone_8) Phone 8 [Windows](https://lurkmore.gay/Windows_Vista) Vista [Wine](https://lurkmore.gay/Wine) [Winlogon.exe](https://lurkmore.gay/Winlogon.exe) [Wishmaster](https://lurkmore.gay/Wishmaster) [Word](https://lurkmore.gay/Word) [^H](https://lurkmore.gay/%5EH) [^W](https://lurkmore.gay/%5EW) [Автоответчик](https://lurkmore.gay/%D0%90%D0%B2%D1%82%D0%BE%D0%BE%D1%82%D0%B2%D0%B5%D1%82%D1%87%D0%B8%D0%BA) [Антивирус](https://lurkmore.gay/%D0%90%D0%BD%D1%82%D0%B8%D0%B2%D0%B8%D1%80%D1%83%D1%81) [Ассемблер](https://lurkmore.gay/%D0%90%D1%81%D1%81%D0%B5%D0%BC%D0%B1%D0%BB%D0%B5%D1%80) [Баг](https://lurkmore.gay/%D0%91%D0%B0%D0%B3) Билл Гейтс и Стив [Джобс](https://lurkmore.gay/%D0%91%D0%B8%D0%BB%D0%BB_%D0%93%D0%B5%D0%B9%D1%82%D1%81_%D0%B8_%D0%A1%D1%82%D0%B8%D0%B2_%D0%94%D0%B6%D0%BE%D0%B1%D1%81) [Блокнот](https://lurkmore.gay/%D0%91%D0%BB%D0%BE%D0%BA%D0%BD%D0%BE%D1%82) [Бот](https://lurkmore.gay/%D0%91%D0%BE%D1%82) [Ботнет](https://lurkmore.gay/%D0%91%D0%BE%D1%82%D0%BD%D0%B5%D1%82) [Браузер](https://lurkmore.gay/%D0%91%D1%80%D0%B0%D1%83%D0%B7%D0%B5%D1%80) [Варез](https://lurkmore.gay/%D0%92%D0%B0%D1%80%D0%B5%D0%B7) [Винлок](https://lurkmore.gay/%D0%92%D0%B8%D0%BD%D0%BB%D0%BE%D0%BA) [Вирусная](https://lurkmore.gay/%D0%92%D0%B8%D1%80%D1%83%D1%81%D0%BD%D0%B0%D1%8F_%D1%81%D1%86%D0%B5%D0%BD%D0%B0) сцена [Генерал](https://lurkmore.gay/%D0%93%D0%B5%D0%BD%D0%B5%D1%80%D0%B0%D0%BB_%D0%A4%D0%B5%D0%B9%D0%BB%D0%BE%D1%80) Фейлор [Глюк](https://lurkmore.gay/%D0%93%D0%BB%D1%8E%D0%BA) [Гуй](https://lurkmore.gay/%D0%93%D1%83%D0%B9) [Даунгрейд](https://lurkmore.gay/%D0%94%D0%B0%D1%83%D0%BD%D0%B3%D1%80%D0%B5%D0%B9%D0%B4) [Демосцена](https://lurkmore.gay/%D0%94%D0%B5%D0%BC%D0%BE%D1%81%D1%86%D0%B5%D0%BD%D0%B0) Джоэл [Спольски](https://lurkmore.gay/%D0%94%D0%B6%D0%BE%D1%8D%D0%BB_%D0%A1%D0%BF%D0%BE%D0%BB%D1%8C%D1%81%D0%BA%D0%B8) [Донат](https://lurkmore.gay/%D0%94%D0%BE%D0%BD%D0%B0%D1%82) [Защита](https://lurkmore.gay/%D0%97%D0%B0%D1%89%D0%B8%D1%82%D0%B0_%D0%BE%D1%82_%D0%B4%D1%83%D1%80%D0%B0%D0%BA%D0%B0) от дурака [Звонилка](https://lurkmore.gay/%D0%97%D0%B2%D0%BE%D0%BD%D0%B8%D0%BB%D0%BA%D0%B0) [Интернеты](https://lurkmore.gay/%D0%98%D0%BD%D1%82%D0%B5%D1%80%D0%BD%D0%B5%D1%82%D1%8B) Кевин [Митник](https://lurkmore.gay/%D0%9A%D0%B5%D0%B2%D0%B8%D0%BD_%D0%9C%D0%B8%D1%82%D0%BD%D0%B8%D0%BA) [Китайские](https://lurkmore.gay/%D0%9A%D0%B8%D1%82%D0%B0%D0%B9%D1%81%D0%BA%D0%B8%D0%B5_%D0%BF%D0%B8%D0%BD%D0%B3%D0%B2%D0%B8%D0%BD%D1%8B) пингвины [Костыль](https://lurkmore.gay/%D0%9A%D0%BE%D1%81%D1%82%D1%8B%D0%BB%D1%8C) [Красноглазики](https://lurkmore.gay/%D0%9A%D1%80%D0%B0%D1%81%D0%BD%D0%BE%D0%B3%D0%BB%D0%B0%D0%B7%D0%B8%D0%BA%D0%B8) Леннарт [Поттеринг](https://lurkmore.gay/%D0%9B%D0%B5%D0%BD%D0%BD%D0%B0%D1%80%D1%82_%D0%9F%D0%BE%D1%82%D1%82%D0%B5%D1%80%D0%B8%D0%BD%D0%B3) [Линуксоид](https://lurkmore.gay/%D0%9B%D0%B8%D0%BD%D1%83%D0%BA%D1%81%D0%BE%D0%B8%D0%B4) Линус [Торвальдс](https://lurkmore.gay/%D0%9B%D0%B8%D0%BD%D1%83%D1%81_%D0%A2%D0%BE%D1%80%D0%B2%D0%B0%D0%BB%D1%8C%D0%B4%D1%81) [Лог](https://lurkmore.gay/%D0%9B%D0%BE%D0%B3) [Ман](https://lurkmore.gay/%D0%9C%D0%B0%D0%BD) [Машинный](https://lurkmore.gay/%D0%9C%D0%B0%D1%88%D0%B8%D0%BD%D0%BD%D1%8B%D0%B9_%D0%BF%D0%B5%D1%80%D0%B5%D0%B2%D0%BE%D0%B4) перевод [Мегапиксель](https://lurkmore.gay/%D0%9C%D0%B5%D0%B3%D0%B0%D0%BF%D0%B8%D0%BA%D1%81%D0%B5%D0%BB%D1%8C)

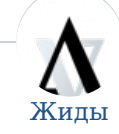

[14/88](https://lurkmore.gay/14/88) [7:40](https://lurkmore.gay/7:40) [Aalien](https://lurkmore.gay/Aalien) [Desert](https://lurkmore.gay/Desert_Eagle) Eagle [DVAR](https://lurkmore.gay/DVAR) [Esperanto](https://lurkmore.gay/Esperanto) [Facebook](https://lurkmore.gay/Facebook) [Google](https://lurkmore.gay/Google) [Oracle](https://lurkmore.gay/Oracle) [PHP](https://lurkmore.gay/PHP) [Wingdings](https://lurkmore.gay/Wingdings) [Zarubezhom.com](https://lurkmore.gay/Zarubezhom.com) [Zeitgeist](https://lurkmore.gay/Zeitgeist) [ZOG](https://lurkmore.gay/ZOG) [ZT](https://lurkmore.gay/ZT) Роман [Абрамович](https://lurkmore.gay/%D0%A0%D0%BE%D0%BC%D0%B0%D0%BD_%D0%90%D0%B1%D1%80%D0%B0%D0%BC%D0%BE%D0%B2%D0%B8%D1%87) [Агасфер](https://lurkmore.gay/%D0%90%D0%B3%D0%B0%D1%81%D1%84%D0%B5%D1%80) Адъ и [Израиль](https://lurkmore.gay/%D0%90%D0%B4%D1%8A_%D0%B8_%D0%98%D0%B7%D1%80%D0%B0%D0%B8%D0%BB%D1%8C) Айн [Рэнд](https://lurkmore.gay/%D0%90%D0%B9%D0%BD_%D0%A0%D1%8D%D0%BD%D0%B4) АКМ [Шалом](https://lurkmore.gay/%D0%90%D0%9A%D0%9C_%D0%A8%D0%B0%D0%BB%D0%BE%D0%BC) [Александр](https://lurkmore.gay/%D0%90%D0%BB%D0%B5%D0%BA%D1%81%D0%B0%D0%BD%D0%B4%D1%80_%D0%94%D1%80%D1%83%D0%B7%D1%8C) Друзь [Александр](https://lurkmore.gay/%D0%90%D0%BB%D0%B5%D0%BA%D1%81%D0%B0%D0%BD%D0%B4%D1%80_%D0%9A%D1%83%D1%80%D0%B8%D1%86%D1%8B%D0%BD) Курицын [Александр](https://lurkmore.gay/%D0%90%D0%BB%D0%B5%D0%BA%D1%81%D0%B0%D0%BD%D0%B4%D1%80_%D0%9D%D0%B8%D0%BA%D0%BE%D0%BD%D0%BE%D0%B2) Никонов [Александр](https://lurkmore.gay/%D0%90%D0%BB%D0%B5%D0%BA%D1%81%D0%B0%D0%BD%D0%B4%D1%80_%D0%9F%D1%83%D0%BB%D1%8C%D0%B2%D0%B5%D1%80) Пульвер [Альбац](https://lurkmore.gay/%D0%90%D0%BB%D1%8C%D0%B1%D0%B0%D1%86) [Анатолий](https://lurkmore.gay/%D0%90%D0%BD%D0%B0%D1%82%D0%BE%D0%BB%D0%B8%D0%B9_%D0%A7%D1%83%D0%B1%D0%B0%D0%B9%D1%81) Чубайс [Андрей](https://lurkmore.gay/%D0%90%D0%BD%D0%B4%D1%80%D0%B5%D0%B9_%D0%9A%D1%83%D1%80%D0%B0%D0%B5%D0%B2) Кураев [Апач](https://lurkmore.gay/%D0%90%D0%BF%D0%B0%D1%87) [АПВОВНВ](https://lurkmore.gay/%D0%90%D0%9F%D0%92%D0%9E%D0%92%D0%9D%D0%92) [АПВС](https://lurkmore.gay/%D0%90%D0%9F%D0%92%D0%A1) [Арабо-израильские](https://lurkmore.gay/%D0%90%D1%80%D0%B0%D0%B1%D0%BE-%D0%B8%D0%B7%D1%80%D0%B0%D0%B8%D0%BB%D1%8C%D1%81%D0%BA%D0%B8%D0%B5_%D0%B2%D0%BE%D0%B9%D0%BD%D1%8B) войны [Арбатова](https://lurkmore.gay/%D0%90%D1%80%D0%B1%D0%B0%D1%82%D0%BE%D0%B2%D0%B0) Аркадий [Давидович](https://lurkmore.gay/%D0%90%D1%80%D0%BA%D0%B0%D0%B4%D0%B8%D0%B9_%D0%94%D0%B0%D0%B2%D0%B8%D0%B4%D0%BE%D0%B2%D0%B8%D1%87) [Арнольд](https://lurkmore.gay/%D0%90%D1%80%D0%BD%D0%BE%D0%BB%D1%8C%D0%B4_%D0%97%D1%83%D0%BA%D0%B0%D0%B3%D0%BE%D0%B9) Зукагой Артемий [Троицкий](https://lurkmore.gay/%D0%90%D1%80%D1%82%D0%B5%D0%BC%D0%B8%D0%B9_%D0%A2%D1%80%D0%BE%D0%B8%D1%86%D0%BA%D0%B8%D0%B9) [Аська](https://lurkmore.gay/%D0%90%D1%81%D1%8C%D0%BA%D0%B0) [Б-г](https://lurkmore.gay/%D0%91-%D0%B3) [Бабруйск](https://lurkmore.gay/%D0%91%D0%B0%D0%B1%D1%80%D1%83%D0%B9%D1%81%D0%BA) [Барщевский](https://lurkmore.gay/%D0%91%D0%B0%D1%80%D1%89%D0%B5%D0%B2%D1%81%D0%BA%D0%B8%D0%B9) [БГ](https://lurkmore.gay/%D0%91%D0%93) [Березовский](https://lurkmore.gay/%D0%91%D0%B5%D1%80%D0%B5%D0%B7%D0%BE%D0%B2%D1%81%D0%BA%D0%B8%D0%B9) [Биробиджан](https://lurkmore.gay/%D0%91%D0%B8%D1%80%D0%BE%D0%B1%D0%B8%D0%B4%D0%B6%D0%B0%D0%BD) Боба [Иисусович](https://lurkmore.gay/%D0%91%D0%BE%D0%B1%D0%B0_%D0%98%D0%B8%D1%81%D1%83%D1%81%D0%BE%D0%B2%D0%B8%D1%87_%D0%A0%D0%B0%D0%B1%D0%B8%D0%BD%D0%BE%D0%B2%D0%B8%D1%87) Рабинович [Бобби](https://lurkmore.gay/%D0%91%D0%BE%D0%B1%D0%B1%D0%B8_%D0%9A%D0%BE%D1%82%D0%B8%D0%BA) Котик [Божена](https://lurkmore.gay/%D0%91%D0%BE%D0%B6%D0%B5%D0%BD%D0%B0_%D0%A0%D1%8B%D0%BD%D1%81%D0%BA%D0%B0) Рынска Борис [Моисеев](https://lurkmore.gay/%D0%91%D0%BE%D1%80%D0%B8%D1%81_%D0%9C%D0%BE%D0%B8%D1%81%D0%B5%D0%B5%D0%B2) Борис [Немцов](https://lurkmore.gay/%D0%91%D0%BE%D1%80%D0%B8%D1%81_%D0%9D%D0%B5%D0%BC%D1%86%D0%BE%D0%B2) Борис [Соколов](https://lurkmore.gay/%D0%91%D0%BE%D1%80%D0%B8%D1%81_%D0%A1%D0%BE%D0%BA%D0%BE%D0%BB%D0%BE%D0%B2) [Бродский](https://lurkmore.gay/%D0%91%D1%80%D0%BE%D0%B4%D1%81%D0%BA%D0%B8%D0%B9) [ВА](https://lurkmore.gay/%D0%92%D0%90) [Вагнер](https://lurkmore.gay/%D0%92%D0%B0%D0%B3%D0%BD%D0%B5%D1%80) Валерий [Фабрикант](https://lurkmore.gay/%D0%92%D0%B0%D0%BB%D0%B5%D1%80%D0%B8%D0%B9_%D0%A4%D0%B0%D0%B1%D1%80%D0%B8%D0%BA%D0%B0%D0%BD%D1%82) Вардан [Кушнир](https://lurkmore.gay/%D0%92%D0%B0%D1%80%D0%B4%D0%B0%D0%BD_%D0%9A%D1%83%D1%88%D0%BD%D0%B8%D1%80) Леонид [Василевский](https://lurkmore.gay/%D0%9B%D0%B5%D0%BE%D0%BD%D0%B8%D0%B4_%D0%92%D0%B0%D1%81%D0%B8%D0%BB%D0%B5%D0%B2%D1%81%D0%BA%D0%B8%D0%B9) [Вассерман](https://lurkmore.gay/%D0%92%D0%B0%D1%81%D1%81%D0%B5%D1%80%D0%BC%D0%B0%D0%BD) [Веллер](https://lurkmore.gay/%D0%92%D0%B5%D0%BB%D0%BB%D0%B5%D1%80) Миша [Вербицкий](https://lurkmore.gay/%D0%9C%D0%B8%D1%88%D0%B0_%D0%92%D0%B5%D1%80%D0%B1%D0%B8%D1%86%D0%BA%D0%B8%D0%B9) [Ветхозаветные](https://lurkmore.gay/%D0%92%D0%B5%D1%82%D1%85%D0%BE%D0%B7%D0%B0%D0%B2%D0%B5%D1%82%D0%BD%D1%8B%D0%B5_%D0%BC%D0%B5%D0%BC%D1%8B) мемы [Владимир](https://lurkmore.gay/%D0%92%D0%BB%D0%B0%D0%B4%D0%B8%D0%BC%D0%B8%D1%80_%D0%90%D0%B2%D0%B4%D0%B5%D0%B5%D0%B2) Авдеев [Владимир](https://lurkmore.gay/%D0%92%D0%BB%D0%B0%D0%B4%D0%B8%D0%BC%D0%B8%D1%80_%D0%92%D1%8B%D1%81%D0%BE%D1%86%D0%BA%D0%B8%D0%B9) Высоцкий [Врен](https://lurkmore.gay/%D0%92%D1%80%D0%B5%D0%BD) Гарри [Поттер](https://lurkmore.gay/%D0%93%D0%B0%D1%80%D1%80%D0%B8_%D0%9F%D0%BE%D1%82%D1%82%D0%B5%D1%80) [Геннадий](https://lurkmore.gay/%D0%93%D0%B5%D0%BD%D0%BD%D0%B0%D0%B4%D0%B8%D0%B9_%D0%9A%D0%B5%D1%80%D0%BD%D0%B5%D1%81) Кернес [Гетто](https://lurkmore.gay/%D0%93%D0%B5%D1%82%D1%82%D0%BE) [Гешефт](https://lurkmore.gay/%D0%93%D0%B5%D1%88%D0%B5%D1%84%D1%82) [Павел](https://lurkmore.gay/%D0%9F%D0%B0%D0%B2%D0%B5%D0%BB_%D0%93%D0%BB%D0%BE%D0%B1%D0%B0) Глоба [Глуховский](https://lurkmore.gay/%D0%93%D0%BB%D1%83%D1%85%D0%BE%D0%B2%D1%81%D0%BA%D0%B8%D0%B9) [Гой](https://lurkmore.gay/%D0%93%D0%BE%D0%B9) [Александр](https://lurkmore.gay/%D0%90%D0%BB%D0%B5%D0%BA%D1%81%D0%B0%D0%BD%D0%B4%D1%80_%D0%93%D0%BE%D1%80%D0%B4%D0%BE%D0%BD) Гордон [Григорий](https://lurkmore.gay/%D0%93%D1%80%D0%B8%D0%B3%D0%BE%D1%80%D0%B8%D0%B9_%D0%93%D0%BE%D1%80%D0%B8%D0%BD) Горин [Гришковец](https://lurkmore.gay/%D0%93%D1%80%D0%B8%D1%88%D0%BA%D0%BE%D0%B2%D0%B5%D1%86) Давид [Черкасский](https://lurkmore.gay/%D0%94%D0%B0%D0%B2%D0%B8%D0%B4_%D0%A7%D0%B5%D1%80%D0%BA%D0%B0%D1%81%D1%81%D0%BA%D0%B8%D0%B9) [Даниил](https://lurkmore.gay/%D0%94%D0%B0%D0%BD%D0%B8%D0%B8%D0%BB_%D0%A5%D0%B0%D1%80%D0%BC%D1%81) Хармс Дважды еврей [Советского](https://lurkmore.gay/%D0%94%D0%B2%D0%B0%D0%B6%D0%B4%D1%8B_%D0%B5%D0%B2%D1%80%D0%B5%D0%B9_%D0%A1%D0%BE%D0%B2%D0%B5%D1%82%D1%81%D0%BA%D0%BE%D0%B3%D0%BE_%D0%A1%D0%BE%D1%8E%D0%B7%D0%B0) Союза Дело [Дрейфуса](https://lurkmore.gay/%D0%94%D0%B5%D0%BB%D0%BE_%D0%94%D1%80%D0%B5%D0%B9%D1%84%D1%83%D1%81%D0%B0) [Децл](https://lurkmore.gay/%D0%94%D0%B5%D1%86%D0%BB) [Джентльмен-шоу](https://lurkmore.gay/%D0%94%D0%B6%D0%B5%D0%BD%D1%82%D0%BB%D1%8C%D0%BC%D0%B5%D0%BD-%D1%88%D0%BE%D1%83) [Джордж](https://lurkmore.gay/%D0%94%D0%B6%D0%BE%D1%80%D0%B4%D0%B6_%D0%91%D1%83%D1%88) Буш Джоэл [Спольски](https://lurkmore.gay/%D0%94%D0%B6%D0%BE%D1%8D%D0%BB_%D0%A1%D0%BF%D0%BE%D0%BB%D1%8C%D1%81%D0%BA%D0%B8) [Днепр](https://lurkmore.gay/%D0%94%D0%BD%D0%B5%D0%BF%D1%80) [Довлатов](https://lurkmore.gay/%D0%94%D0%BE%D0%B2%D0%BB%D0%B0%D1%82%D0%BE%D0%B2) [ДПНИ](https://lurkmore.gay/%D0%94%D0%9F%D0%9D%D0%98) [Еврейские](https://lurkmore.gay/%D0%95%D0%B2%D1%80%D0%B5%D0%B9%D1%81%D0%BA%D0%B8%D0%B5_%D1%80%D0%B0%D1%81%D0%BE%D0%B2%D1%8B%D0%B5_%D0%B6%D0%B8%D0%B4%D1%8B) расовые жиды Егор [Гайдар](https://lurkmore.gay/%D0%95%D0%B3%D0%BE%D1%80_%D0%93%D0%B0%D0%B9%D0%B4%D0%B0%D1%80) [Жириновский](https://lurkmore.gay/%D0%96%D0%B8%D1%80%D0%B8%D0%BD%D0%BE%D0%B2%D1%81%D0%BA%D0%B8%D0%B9) [Жук-антисемит](https://lurkmore.gay/%D0%96%D1%83%D0%BA-%D0%B0%D0%BD%D1%82%D0%B8%D1%81%D0%B5%D0%BC%D0%B8%D1%82) Захар [Борисович](https://lurkmore.gay/%D0%97%D0%B0%D1%85%D0%B0%D1%80_%D0%91%D0%BE%D1%80%D0%B8%D1%81%D0%BE%D0%B2%D0%B8%D1%87_%D0%9C%D0%B0%D0%B9) Май [Григорий](https://lurkmore.gay/%D0%93%D1%80%D0%B8%D0%B3%D0%BE%D1%80%D0%B8%D0%B9_%D0%97%D0%B5%D0%BB%D1%8C%D0%B4%D0%BD%D0%B5%D1%80) Зельднер Игорь [Губерман](https://lurkmore.gay/%D0%98%D0%B3%D0%BE%D1%80%D1%8C_%D0%93%D1%83%D0%B1%D0%B5%D1%80%D0%BC%D0%B0%D0%BD) [Израиль](https://lurkmore.gay/%D0%98%D0%B7%D1%80%D0%B0%D0%B8%D0%BB%D1%8C) [Израильское](https://lurkmore.gay/%D0%98%D0%B7%D1%80%D0%B0%D0%B8%D0%BB%D1%8C%D1%81%D0%BA%D0%BE%D0%B5_%D1%86%D0%B0%D1%80%D1%81%D1%82%D0%B2%D0%BE) царство [Иисус](https://lurkmore.gay/%D0%98%D0%B8%D1%81%D1%83%D1%81) Илья [Эренбург](https://lurkmore.gay/%D0%98%D0%BB%D1%8C%D1%8F_%D0%AD%D1%80%D0%B5%D0%BD%D0%B1%D1%83%D1%80%D0%B3) [Истархов](https://lurkmore.gay/%D0%98%D1%81%D1%82%D0%B0%D1%80%D1%85%D0%BE%D0%B2) [Йож](https://lurkmore.gay/%D0%99%D0%BE%D0%B6) Йозеф [Менгеле](https://lurkmore.gay/%D0%99%D0%BE%D0%B7%D0%B5%D1%84_%D0%9C%D0%B5%D0%BD%D0%B3%D0%B5%D0%BB%D0%B5) Йэху [Москвы](https://lurkmore.gay/%D0%99%D1%8D%D1%85%D1%83_%D0%9C%D0%BE%D1%81%D0%BA%D0%B2%D1%8B) [Каббала](https://lurkmore.gay/%D0%9A%D0%B0%D0%B1%D0%B1%D0%B0%D0%BB%D0%B0) [Каждан](https://lurkmore.gay/%D0%9A%D0%B0%D0%B6%D0%B4%D0%B0%D0%BD) Карл [Маркс](https://lurkmore.gay/%D0%9A%D0%B0%D1%80%D0%BB_%D0%9C%D0%B0%D1%80%D0%BA%D1%81)

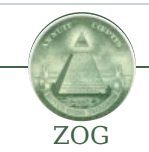

11 [сентября](https://lurkmore.gay/11_%D1%81%D0%B5%D0%BD%D1%82%D1%8F%D0%B1%D1%80%D1%8F) [2012](https://lurkmore.gay/2012_%D0%B3%D0%BE%D0%B4) год 25-й [кадр](https://lurkmore.gay/25-%D0%B9_%D0%BA%D0%B0%D0%B4%D1%80) [AlexSword](https://lurkmore.gay/AlexSword) [Backmasking](https://lurkmore.gay/Backmasking) [Bitcoin](https://lurkmore.gay/Bitcoin) [F-19](https://lurkmore.gay/F-19) [Facebook](https://lurkmore.gay/Facebook) [Google](https://lurkmore.gay/Google) [SCP](https://lurkmore.gay/SCP) [WikiLeaks](https://lurkmore.gay/WikiLeaks) [X-files](https://lurkmore.gay/X-files) [Zeitgeist](https://lurkmore.gay/Zeitgeist) [ZOG](https://lurkmore.gay/ZOG) А власти [скрывают](https://lurkmore.gay/%D0%90_%D0%B2%D0%BB%D0%B0%D1%81%D1%82%D0%B8_%D1%81%D0%BA%D1%80%D1%8B%D0%B2%D0%B0%D1%8E%D1%82) [Англичанка](https://lurkmore.gay/%D0%90%D0%BD%D0%B3%D0%BB%D0%B8%D1%87%D0%B0%D0%BD%D0%BA%D0%B0_%D0%B3%D0%B0%D0%B4%D0%B8%D1%82) гадит Андрей [Скляров](https://lurkmore.gay/%D0%90%D0%BD%D0%B4%D1%80%D0%B5%D0%B9_%D0%A1%D0%BA%D0%BB%D1%8F%D1%80%D0%BE%D0%B2) [Антиглобализм](https://lurkmore.gay/%D0%90%D0%BD%D1%82%D0%B8%D0%B3%D0%BB%D0%BE%D0%B1%D0%B0%D0%BB%D0%B8%D0%B7%D0%BC) [Братание](https://lurkmore.gay/%D0%91%D1%80%D0%B0%D1%82%D0%B0%D0%BD%D0%B8%D0%B5) [Вайомингский](https://lurkmore.gay/%D0%92%D0%B0%D0%B9%D0%BE%D0%BC%D0%B8%D0%BD%D0%B3%D1%81%D0%BA%D0%B8%D0%B9_%D0%B8%D0%BD%D1%86%D0%B8%D0%B4%D0%B5%D0%BD%D1%82) инцидент [Вестник](https://lurkmore.gay/%D0%92%D0%B5%D1%81%D1%82%D0%BD%D0%B8%D0%BA_%D0%97%D0%9E%D0%96) ЗОЖ [Вражеские](https://lurkmore.gay/%D0%92%D1%80%D0%B0%D0%B6%D0%B5%D1%81%D0%BA%D0%B8%D0%B5_%D0%B3%D0%BE%D0%BB%D0%BE%D1%81%D0%B0) голоса [Глобальное](https://lurkmore.gay/%D0%93%D0%BB%D0%BE%D0%B1%D0%B0%D0%BB%D1%8C%D0%BD%D0%BE%D0%B5_%D0%BF%D0%BE%D1%82%D0%B5%D0%BF%D0%BB%D0%B5%D0%BD%D0%B8%D0%B5) потепление [ГМО](https://lurkmore.gay/%D0%93%D0%9C%D0%9E) Гнездо [параноика](https://lurkmore.gay/%D0%93%D0%BD%D0%B5%D0%B7%D0%B4%D0%BE_%D0%BF%D0%B0%D1%80%D0%B0%D0%BD%D0%BE%D0%B8%D0%BA%D0%B0) [Александр](https://lurkmore.gay/%D0%90%D0%BB%D0%B5%D0%BA%D1%81%D0%B0%D0%BD%D0%B4%D1%80_%D0%93%D0%BE%D1%80%D0%B4%D0%BE%D0%BD) Гордон [Городские](https://lurkmore.gay/%D0%93%D0%BE%D1%80%D0%BE%D0%B4%D1%81%D0%BA%D0%B8%D0%B5_%D0%BB%D0%B5%D0%B3%D0%B5%D0%BD%D0%B4%D1%8B) легенды [Госдеп](https://lurkmore.gay/%D0%93%D0%BE%D1%81%D0%B4%D0%B5%D0%BF) [Государственная](https://lurkmore.gay/%D0%93%D0%BE%D1%81%D1%83%D0%B4%D0%B0%D1%80%D1%81%D1%82%D0%B2%D0%B5%D0%BD%D0%BD%D0%B0%D1%8F_%D1%82%D0%B0%D0%B9%D0%BD%D0%B0) тайна [Двойники](https://lurkmore.gay/%D0%94%D0%B2%D0%BE%D0%B9%D0%BD%D0%B8%D0%BA%D0%B8_%D0%9F%D1%83%D1%82%D0%B8%D0%BD%D0%B0) Путина Дело [Дрейфуса](https://lurkmore.gay/%D0%94%D0%B5%D0%BB%D0%BE_%D0%94%D1%80%D0%B5%D0%B9%D1%84%D1%83%D1%81%D0%B0) [Еврейские](https://lurkmore.gay/%D0%95%D0%B2%D1%80%D0%B5%D0%B9%D1%81%D0%BA%D0%B8%D0%B5_%D1%80%D0%B0%D1%81%D0%BE%D0%B2%D1%8B%D0%B5_%D0%B6%D0%B8%D0%B4%D1%8B) расовые жиды [Жопоголизм](https://lurkmore.gay/%D0%96%D0%BE%D0%BF%D0%BE%D0%B3%D0%BE%D0%BB%D0%B8%D0%B7%D0%BC) [Закладки](https://lurkmore.gay/%D0%97%D0%B0%D0%BA%D0%BB%D0%B0%D0%B4%D0%BA%D0%B8) [Запрещённый](https://lurkmore.gay/%D0%97%D0%B0%D0%BF%D1%80%D0%B5%D1%89%D1%91%D0%BD%D0%BD%D1%8B%D0%B9_%D1%80%D0%BE%D0%BB%D0%B8%D0%BA) ролик [Зомби-апокалипсис](https://lurkmore.gay/%D0%97%D0%BE%D0%BC%D0%B1%D0%B8-%D0%B0%D0%BF%D0%BE%D0%BA%D0%B0%D0%BB%D0%B8%D0%BF%D1%81%D0%B8%D1%81) [Зона](https://lurkmore.gay/%D0%97%D0%BE%D0%BD%D0%B0_51) 51 [Идентификация](https://lurkmore.gay/%D0%98%D0%B4%D0%B5%D0%BD%D1%82%D0%B8%D1%84%D0%B8%D0%BA%D0%B0%D1%86%D0%B8%D1%8F_%D0%BF%D0%BE%D0%BB%D1%8C%D0%B7%D0%BE%D0%B2%D0%B0%D1%82%D0%B5%D0%BB%D0%B5%D0%B9_%D0%B2_%D0%B8%D0%BD%D1%82%D0%B5%D1%80%D0%BD%D0%B5%D1%82%D0%B5) пользователей в интернете [Инопланетяне](https://lurkmore.gay/%D0%98%D0%BD%D0%BE%D0%BF%D0%BB%D0%B0%D0%BD%D0%B5%D1%82%D1%8F%D0%BD%D0%B5) [Каббала](https://lurkmore.gay/%D0%9A%D0%B0%D0%B1%D0%B1%D0%B0%D0%BB%D0%B0) [Климов](https://lurkmore.gay/%D0%9A%D0%BB%D0%B8%D0%BC%D0%BE%D0%B2) [КОБ](https://lurkmore.gay/%D0%9A%D0%9E%D0%91) [Кровавая](https://lurkmore.gay/%D0%9A%D1%80%D0%BE%D0%B2%D0%B0%D0%B2%D0%B0%D1%8F_%D0%B3%D1%8D%D0%B1%D0%BD%D1%8F) гэбня [Лунный](https://lurkmore.gay/%D0%9B%D1%83%D0%BD%D0%BD%D1%8B%D0%B9_%D0%B7%D0%B0%D0%B3%D0%BE%D0%B2%D0%BE%D1%80) заговор Люди в [чёрном](https://lurkmore.gay/%D0%9B%D1%8E%D0%B4%D0%B8_%D0%B2_%D1%87%D1%91%D1%80%D0%BD%D0%BE%D0%BC) [Масоны](https://lurkmore.gay/%D0%9C%D0%B0%D1%81%D0%BE%D0%BD%D1%8B) [Метро-2](https://lurkmore.gay/%D0%9C%D0%B5%D1%82%D1%80%D0%BE-2) Мировой [финансовый](https://lurkmore.gay/%D0%9C%D0%B8%D1%80%D0%BE%D0%B2%D0%BE%D0%B9_%D1%84%D0%B8%D0%BD%D0%B0%D0%BD%D1%81%D0%BE%D0%B2%D1%8B%D0%B9_%D0%BA%D1%80%D0%B8%D0%B7%D0%B8%D1%81) кризис [Моссад](https://lurkmore.gay/%D0%9C%D0%BE%D1%81%D1%81%D0%B0%D0%B4) [НАТО](https://lurkmore.gay/%D0%9D%D0%90%D0%A2%D0%9E) Номерные [радиостанции](https://lurkmore.gay/%D0%9D%D0%BE%D0%BC%D0%B5%D1%80%D0%BD%D1%8B%D0%B5_%D1%80%D0%B0%D0%B4%D0%B8%D0%BE%D1%81%D1%82%D0%B0%D0%BD%D1%86%D0%B8%D0%B8) Общество [потребления](https://lurkmore.gay/%D0%9E%D0%B1%D1%89%D0%B5%D1%81%D1%82%D0%B2%D0%BE_%D0%BF%D0%BE%D1%82%D1%80%D0%B5%D0%B1%D0%BB%D0%B5%D0%BD%D0%B8%D1%8F) [Оппозиция](https://lurkmore.gay/%D0%9E%D0%BF%D0%BF%D0%BE%D0%B7%D0%B8%D1%86%D0%B8%D1%8F) [Паранойя](https://lurkmore.gay/%D0%9F%D0%B0%D1%80%D0%B0%D0%BD%D0%BE%D0%B9%D1%8F) Перепись [населения](https://lurkmore.gay/%D0%9F%D0%B5%D1%80%D0%B5%D0%BF%D0%B8%D1%81%D1%8C_%D0%BD%D0%B0%D1%81%D0%B5%D0%BB%D0%B5%D0%BD%D0%B8%D1%8F) [Пиар](https://lurkmore.gay/%D0%9F%D0%B8%D0%B0%D1%80) План [Даллеса](https://lurkmore.gay/%D0%9F%D0%BB%D0%B0%D0%BD_%D0%94%D0%B0%D0%BB%D0%BB%D0%B5%D1%81%D0%B0) [Плоская](https://lurkmore.gay/%D0%9F%D0%BB%D0%BE%D1%81%D0%BA%D0%B0%D1%8F_%D0%97%D0%B5%D0%BC%D0%BB%D1%8F) Земля Резонатор [Гельмгольца](https://lurkmore.gay/%D0%A0%D0%B5%D0%B7%D0%BE%D0%BD%D0%B0%D1%82%D0%BE%D1%80_%D0%93%D0%B5%D0%BB%D1%8C%D0%BC%D0%B3%D0%BE%D0%BB%D1%8C%D1%86%D0%B0) [Саентология](https://lurkmore.gay/%D0%A1%D0%B0%D0%B5%D0%BD%D1%82%D0%BE%D0%BB%D0%BE%D0%B3%D0%B8%D1%8F) [СДВ](https://lurkmore.gay/%D0%A1%D0%94%D0%92) [Система](https://lurkmore.gay/%D0%A1%D0%B8%D1%81%D1%82%D0%B5%D0%BC%D0%B0) [Стариков](https://lurkmore.gay/%D0%A1%D1%82%D0%B0%D1%80%D0%B8%D0%BA%D0%BE%D0%B2) [СУП](https://lurkmore.gay/%D0%A1%D0%A3%D0%9F) [США](https://lurkmore.gay/%D0%A1%D0%A8%D0%90) Теория [заговора](https://lurkmore.gay/%D0%A2%D0%B5%D0%BE%D1%80%D0%B8%D1%8F_%D0%B7%D0%B0%D0%B3%D0%BE%D0%B2%D0%BE%D1%80%D0%B0) [Терроризм](https://lurkmore.gay/%D0%A2%D0%B5%D1%80%D1%80%D0%BE%D1%80%D0%B8%D0%B7%D0%BC) [Фальсификация](https://lurkmore.gay/%D0%A4%D0%B0%D0%BB%D1%8C%D1%81%D0%B8%D1%84%D0%B8%D0%BA%D0%B0%D1%86%D0%B8%D1%8F_%D0%B8%D1%81%D1%82%D0%BE%D1%80%D0%B8%D0%B8) истории [ФБР](https://lurkmore.gay/%D0%A4%D0%91%D0%A0) [Фоменко](https://lurkmore.gay/%D0%A4%D0%BE%D0%BC%D0%B5%D0%BD%D0%BA%D0%BE) [ФСБ](https://lurkmore.gay/%D0%A4%D0%A1%D0%91) [Хазин](https://lurkmore.gay/%D0%A5%D0%B0%D0%B7%D0%B8%D0%BD) Чёрные [вертолёты](https://lurkmore.gay/%D0%A7%D1%91%D1%80%D0%BD%D1%8B%D0%B5_%D0%B2%D0%B5%D1%80%D1%82%D0%BE%D0%BB%D1%91%D1%82%D1%8B) [Шулхан](https://lurkmore.gay/%D0%A8%D1%83%D0%BB%D1%85%D0%B0%D0%BD_%D0%90%D1%80%D1%83%D1%85) Арух [Эльзагейт](https://lurkmore.gay/%D0%AD%D0%BB%D1%8C%D0%B7%D0%B0%D0%B3%D0%B5%D0%B9%D1%82) [Юггот](https://lurkmore.gay/%D0%AE%D0%B3%D0%B3%D0%BE%D1%82) Юрий [Петухов](https://lurkmore.gay/%D0%AE%D1%80%D0%B8%D0%B9_%D0%9F%D0%B5%D1%82%D1%83%D1%85%D0%BE%D0%B2)

[ae:Google](https://encyclopediadramatica.online/Google) [urban:Google](http://www.urbandictionary.com/define.php?term=Google) [tv:Google](http://tvtropes.org/pmwiki/pmwiki.php/Main/Google) [en.w:Google](http://en.wikipedia.org/wiki/Google) [w:Google](https://ru.wikipedia.org/wiki/Google)